# الجمهورية الجزائرية الديمقراطية الشعبية

وزارة التعليم العالي والبحث العلمي

 **UNIVERSITÉ BADJI MOKHTAR - ANNABA BADJI MOKHTAR – ANNABA UNIVERSITY**

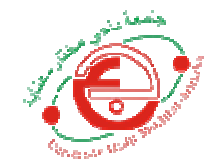

جامعة باجي مختار – عنابــــــــة

 **F aculté : … des Sciences de l'ingéniorat… Département : .d'Informatique Domaine : Mathématiques Informatique Filière : . .. Informatique Spécialité : Réseaux et Sécurité Informatique** 

# **Mémoire**

# Présenté en vue de l'obtention du Diplôme de Master

# **Thème:**

### **APPLICATION MOBILE ET IOT POUR L'ANALYSE**

### **DU COVID 19 A POSTERIORI**

 **Présenté par :** Khoualdia Farouk

#### **Jury de Soutenance :**

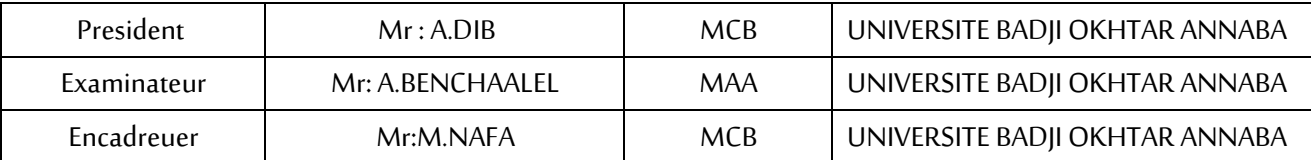

**Année Universitaire : 2020/2021** 

# **REMERCIEMENTS**

Au terme de ce travail, c'est avec émotion que je tiens à remercier tous ceux qui, de près ou de loin, ont contribué à la réalisation de ce projet.

J'adresse mes sincères remerciements à mon encadreur :

Mr MEHDI NAFAA.

Je tiens à remercier les membres du jury qui ont bien voulu investir de leur temps précieux pour lire mon mémoire.

A tous les enseignants qui ont contribué à ma formation, je leur présente ma profonde gratitude.

*Je dédie ce travail a ma mère, a mon cher père et à mes sœurs pour leur aide et leur soutien. A toute ma famille et mes amis.* 

# **TABLE DES MATIERES**

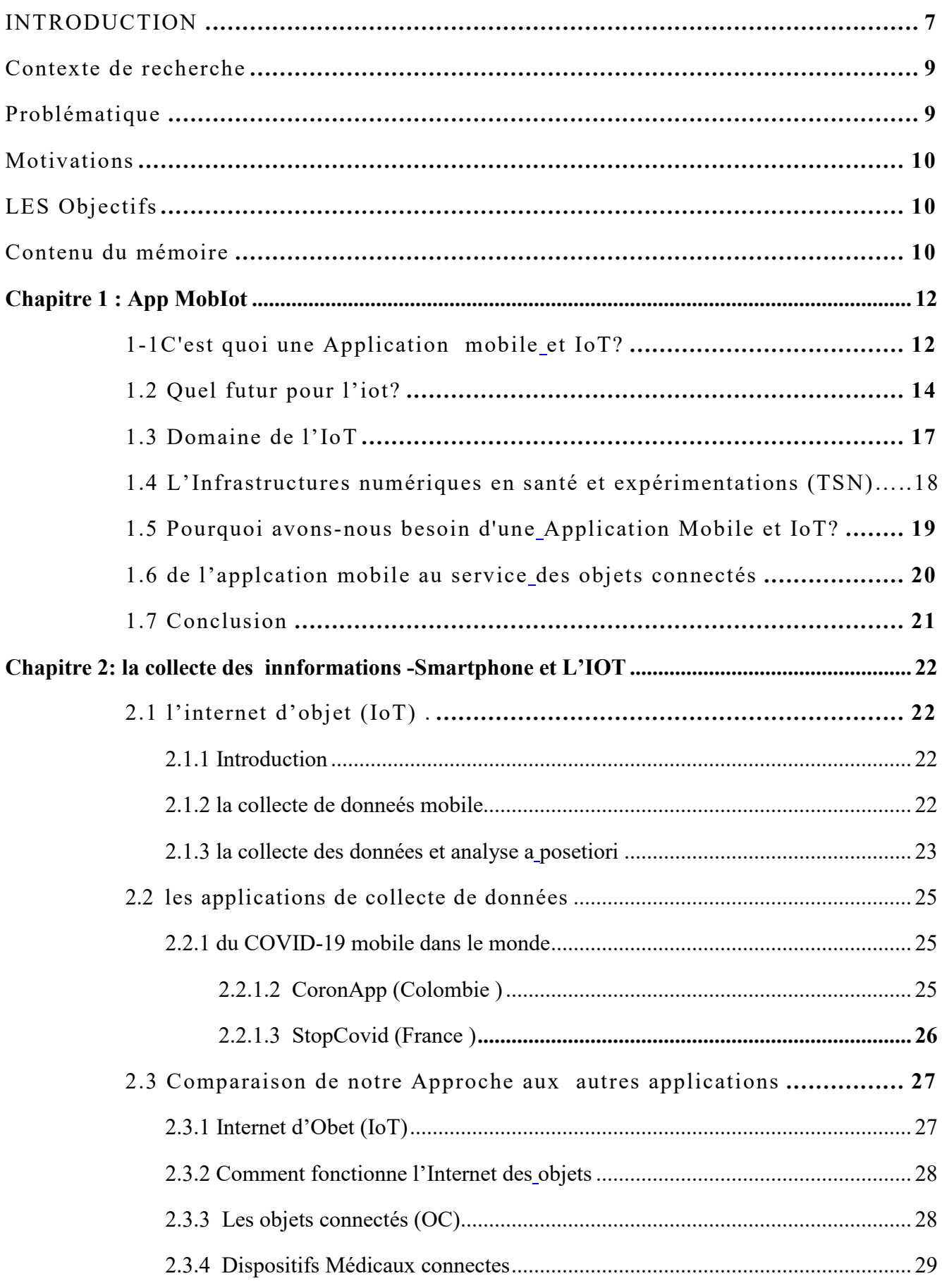

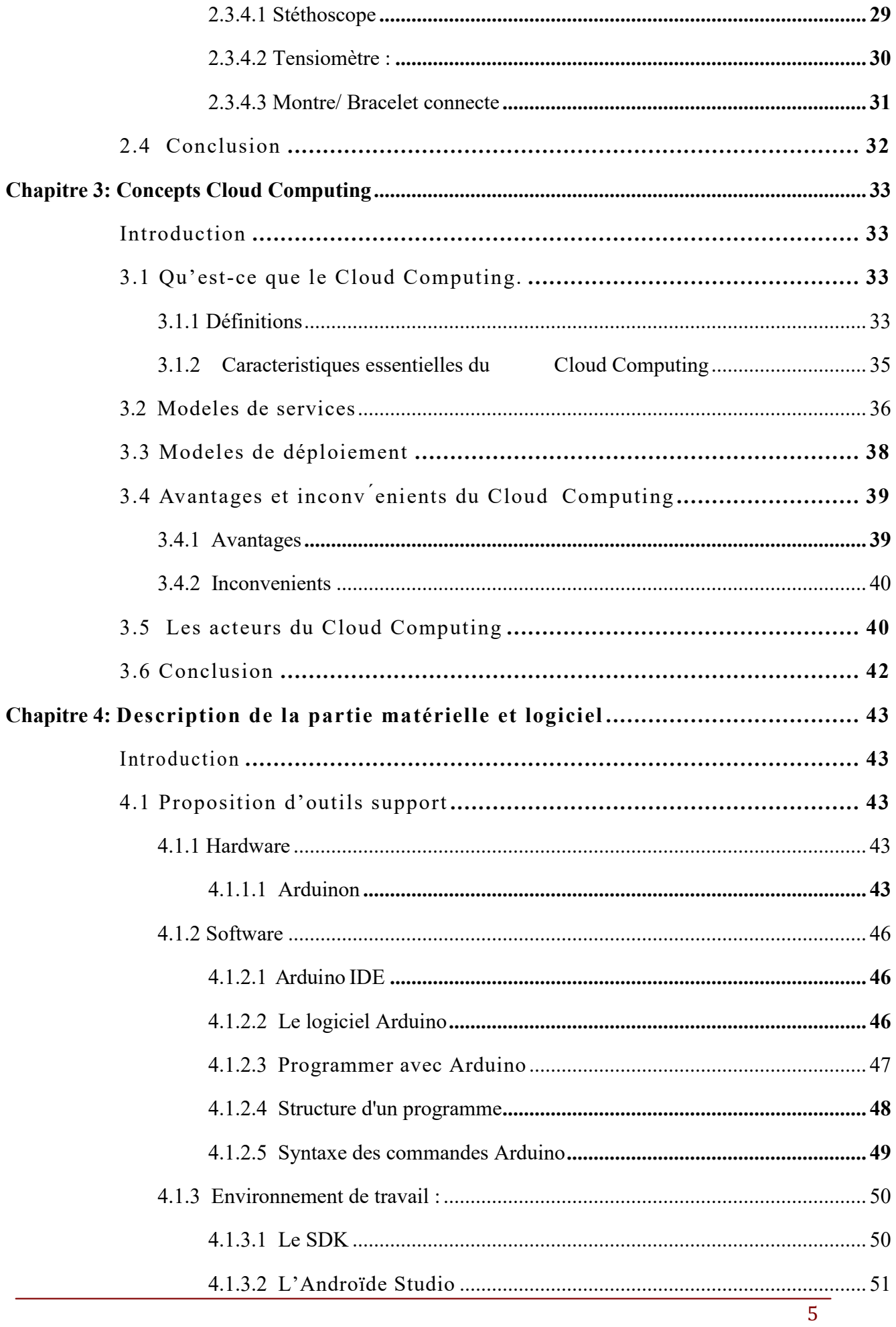

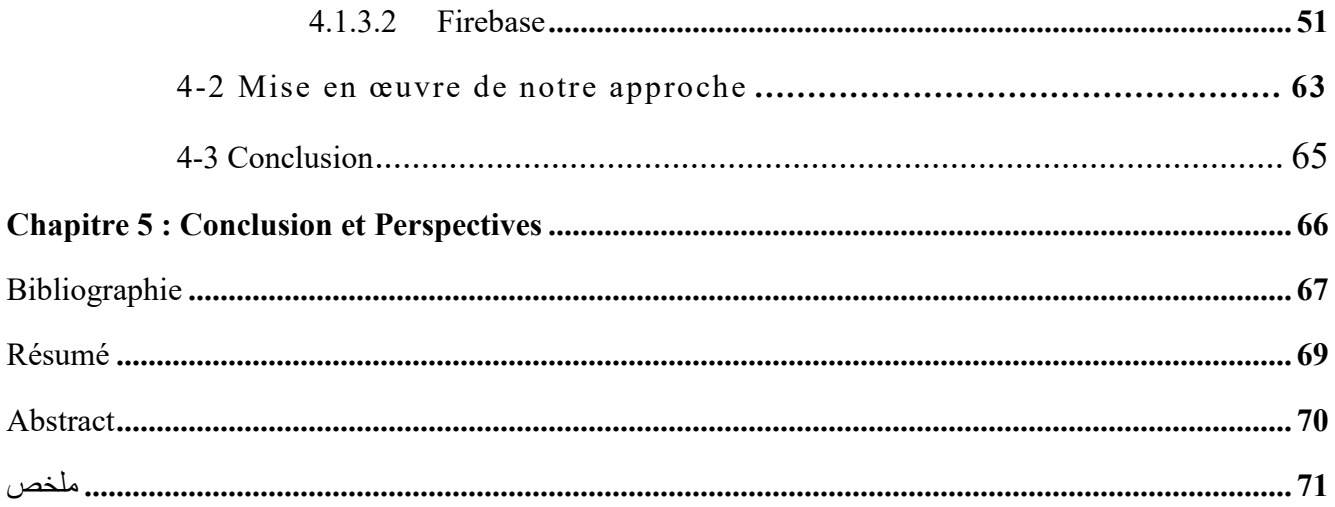

# TABLE DES ILLUSTRATIONS

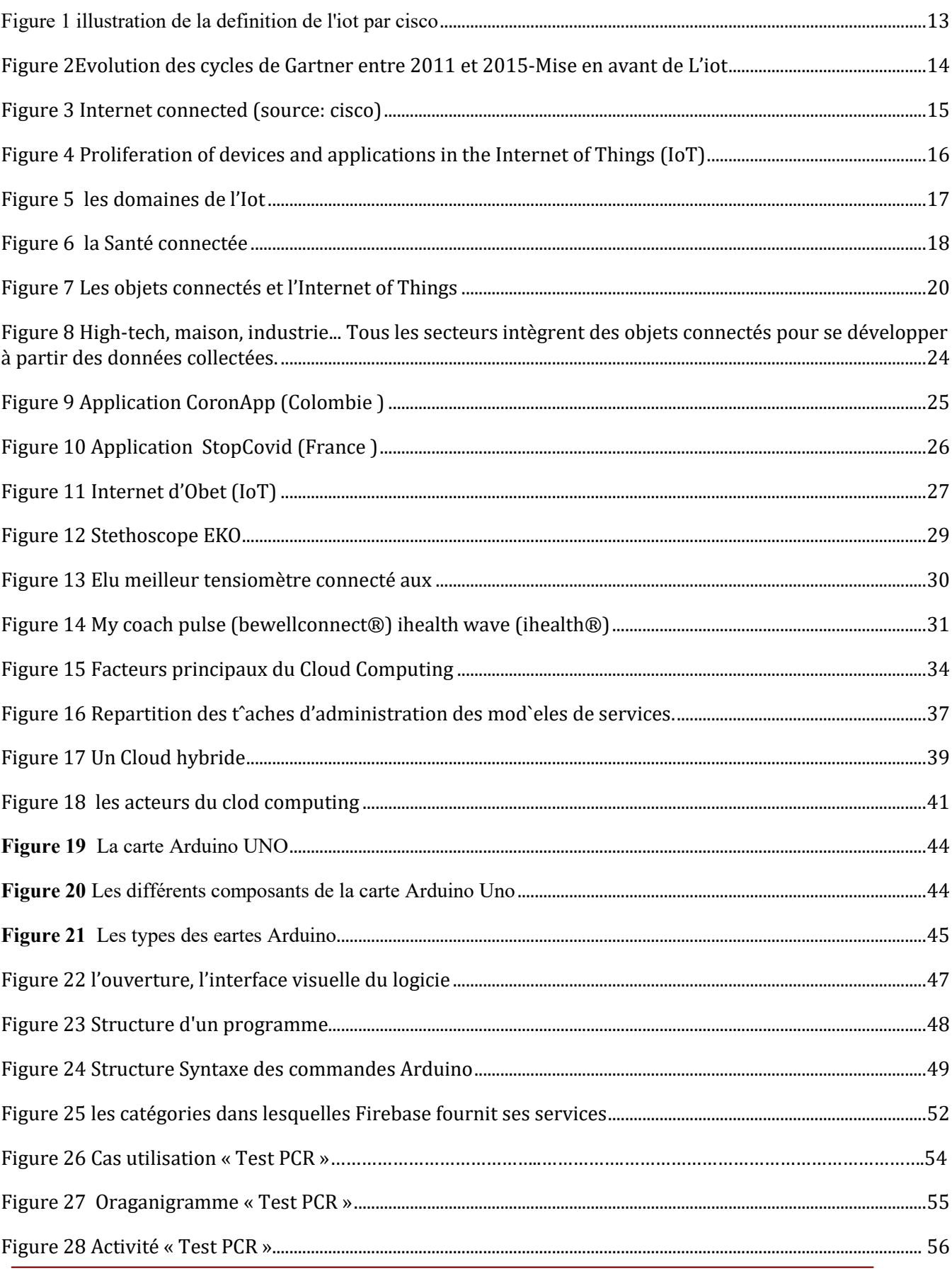

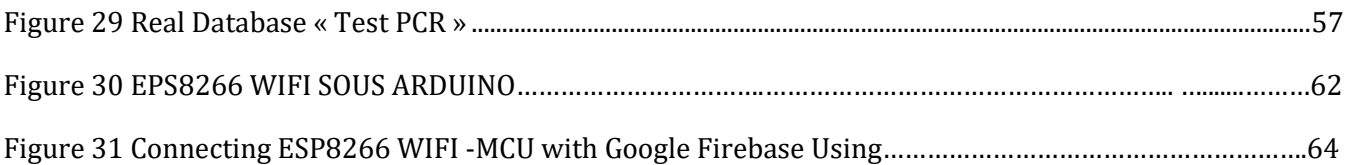

## INTRODUCTION

#### **CONTEXTE DE RECHERCHE**

 Le COVID a accéléré l'appropriation de nouvelles technologies digitales par les particuliers. Confinés, ils ont découvert multiples utilisations du numérique. Par exemple, Withings a proposé d'utiliser ses montres connectées et ses thermomètres connectés pour suivre l'état de santé des patients à distance. A Wuhan, les robots connectés ont permis de distribuer les médicaments des patients infectés. L'utilisation des applications du type Stopcovid aura pour conséquence de familiariser les particuliers avec des solutions digitales à visée préventive.

 La e-santé, ou santé électronique, décrit l'ensemble des moyens et services liés à la santé qui utilisent les nouvelles technologies de l'information et de la communication. Elle fait l'appel à Internet, aux applications pour Smartphones et aux objets connectés. [7]

 Dans ce mémoire ,j'ai développé une application mobile et IoT connectée à un Cloud qui nous permet d'avoir une analyse a posteriori du Covid19 ,Ceci facilite le suivi de l'état de santé du patient dans les différents hôpitaux.

Ce document est composé de quatre chapitres ainsi d'une conclusion générale .

 Dans le premier chapitre nous présentant un aperçu sur le contexte de recherche tel que m-Heath, ses champs et ses objectifs, et plus particulièrement sur la e-santé . analyse du covid19 a postériori on donnant des exemples réels au monde. la manière de la collecte et la circulation des informations entre le Smartphone et l'internet d'objet (IoT) dans le deuxième chapitre . dans le chapitre troisième on parle de Cloud Computing (le « cloud » ou « nuage ») .

Le quatrième et le dernier chapitre montre les différents outils Software et Hardware qui nous ont aidés dans l implémentation de notre projet en expliquant par l'utilisation des illustrations ( la conception et la réalisation ) ,enfin nous finissons par une conclusion générale.

### **PROBLEMATIQUE**

La pandémie de Covid-19 a fait prendre conscience brutalement des vulnérabilités des sociétés face au risque représenté par les maladies infectieuses émergentes, y compris dans les pays disposant de dispositifs de prévention et de réponse pourtant régulèrent révisés et renforcés .cette crise , qui met à rude épreuve les systèmes de santé des pays les plus affectés, est l'origine de conséquence sociales , sociétales et économiques . La gravité des défis est aussi très différente, les pays qui utilisent déjà pleinement les méthodes d'entretien téléphonique assisté par ordinateur (CATI) ou d'interviews Internet assistées par ordinateur (CAWI) ne rencontrent généralement que perturbations minimales pour la collecte des données par les Smartphones (même si potentiellement ,il en existe quelques-unes ) . En revanche ,certains pays perdent totalement leur capacité à recueillir les données par les méthodes existantes (Smartphones ).le défi auquel ces pays sont confrontés ne doit pas être sous-estimé et il est possible, voir probable, que la collecte des données devra être interrompue ,brièvement ou pour une période plus longue ,et c'est ce qui produit dans nombreux pays par exemple notre pays l'Algérie..

Ce problème affecte divers processus dans la technologie de l'information et la communication (TIC) ainsi que l'échange des informations entre l'internet d'objets et les Smartphones pour l'analyse du Covid19 a posteriori.

# **MOTIVATIONS**

A posteriori, alors que la personne ne présente plus de symptômes et n'a jamais été testée positive, pour confirmer qu'elle a bien été infectée par le virus et permettre ainsi par exemple d'éviter d'éventuelles complications ultérieurs.

Les technologies de l'information et de la communication (TIC) dans le domaine de la santé jouent un rôle efficace pour rendre l'échange de des données entre IoT et les Smartphones pour une bonne collecte et analyse des données.

# **LES OBJECTIFS**

L'objectif de notre contribution est choisir une solution qui permet avoir une analyse du Covid19 a postériori à l aide d'un système IoT utilisant une application mobile pour la collecte et analyse des données qui seront exploite une base de données réels de Figeasse .

# **CONTENU DU MEMOIRE**

Notre mémoire est organisé en quatre chapitres :

Le premier chapitre présente le concept d'une application mobile et IoT en reflétant les définitions, les caractéristiques et les exemples de tentatives de réalisation dans le domaine de la santé.

Le second chapitre donne la manière de la collecte et la circulation des informations entre le Smartphone et l'internet d'objet (IoT) .

Le troisième chapitre on présente notre conception basée sur le Cloud Computing pour l'analyse et la gestion intelligente de M-Heath.

Le quatrième et le dernier chapitre montre les différents outils Software et Hardware qui nous ont aidés dans l implémentation de notre projet en expliquant par l utilisation des illustra c.a.d la conception et la réalisation .

# **CHAPITRE 1 APP MOBIOT**

Ce chapitre présente le concept d'une application mobile et IoT en reflétant les définitions,

les caractéristiques et les exemples de tentatives de réalisation dans le domaine de la santé.

# **1-1 C'EST QUOI UNE APPLICATION MOBILE**

### **ET IOT?**

Les définitions du terme d'iot sont nombreuses. Cette pluralité s'explique notamment par la grande variété des domaines avec lesquels interagissent ces objets. Deux d'entre elles permettent de saisir l'étendue du concept en tant que révolution technologique d'une part, et facteur de bouleversement sociétal profond d'autre part. La vision purement technique de l'iot proposée par Pierre-Jean Benghozi [12] met en avant les capacités d'interactions des objets avec les infrastructures déjà existences et entre elles selon:« [l'iot se définit comme] un réseau de réseaux qui permet, via des systèmes d'identification électronique normalisés et unifiés, et des dispositifs mobiles sans fil, d'identifier directement et sans ambiguïté des entités numériques et des objets physiques et ainsi de pouvoir récupérer, stocker ,transférer et traiter, sans discontinuité entre les mondes physiques et virtuels, les données s'y rattachant. » Cette définition bien qu'un peu complexe est complète. En effet elle affine les traits de la conception communément admise des objets d'iot comme objets connectés. Le second aspect de l'iot a été notamment mis en avant par Cisco qui axe sa définition davantage sur l'impact humain que sur la technologie en elle même. En effet c'est le ratio d'objets connectés à internet sur le nombre de personnes également connectées à internet qui définit le point d'existence de l'iot [15]. Dès lors que ce ratio devient supérieur à un, l'on est en droit de parler d'iot. La figure 1 illustre l'évolution de cette conception de l'iot depuis 2003. [3]

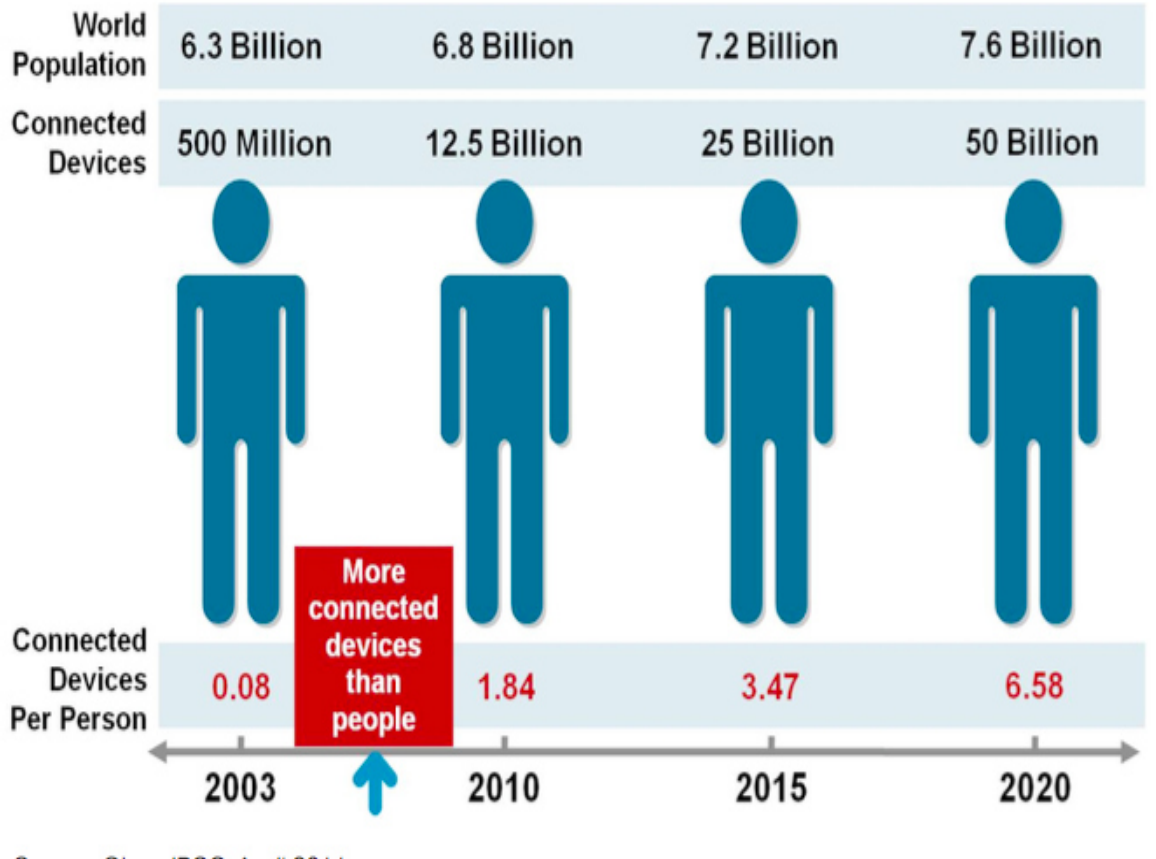

Source: Cisco IBSG, April 2011

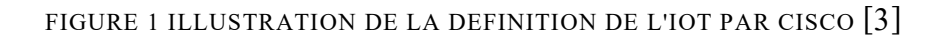

### **1.2 QUEL FUTUR POUR L'IOT?**

En l'espace de 5 années l'iot est passé de la curiosité technologique à une réalité globale en passant par le centre de toutes les attentes technologiques. Le Cycle de Gartner permet, à un instant donné, de mesurer les attentes vis à vis d'une technologie. Entre 2011 et 2015 l'iot a franchi les paliers. [2]

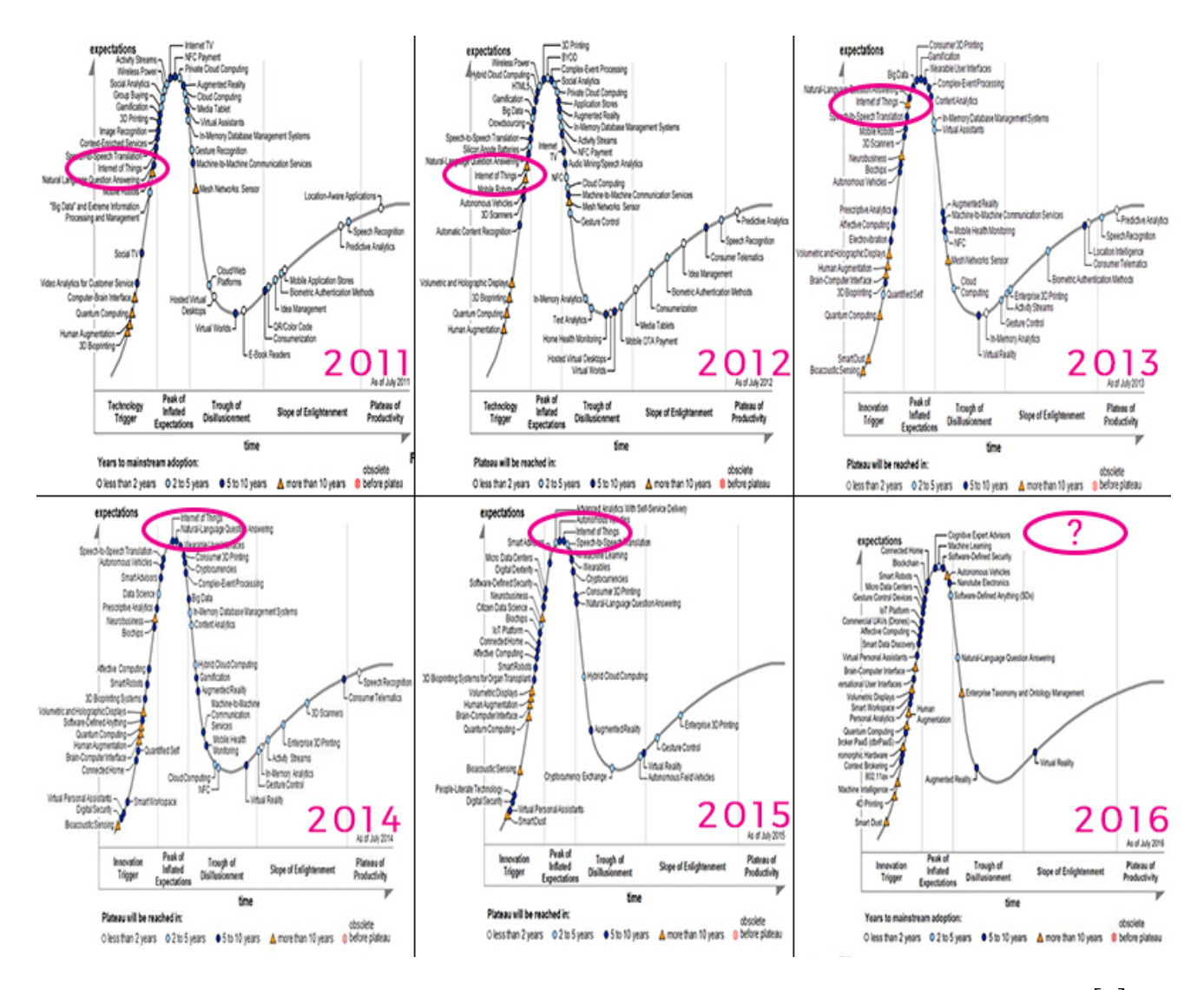

FIGURE 2 EVOLUTION DES CYCLES DE GARTNER ENTRE 2011 ET 2015-MISE EN AVANT DE L'IOT [2]

Il est estimé que l'IoT atteindra 50 milliards d'appareils connectés d'ici 2020, lorsque la population mondiale atteindra 7,6 milliards (figure 3), et que son impact économique potentiel passera de 3 900 milliards de dollars à 11 100 milliards de dollars par an d'ici 2025 [3].

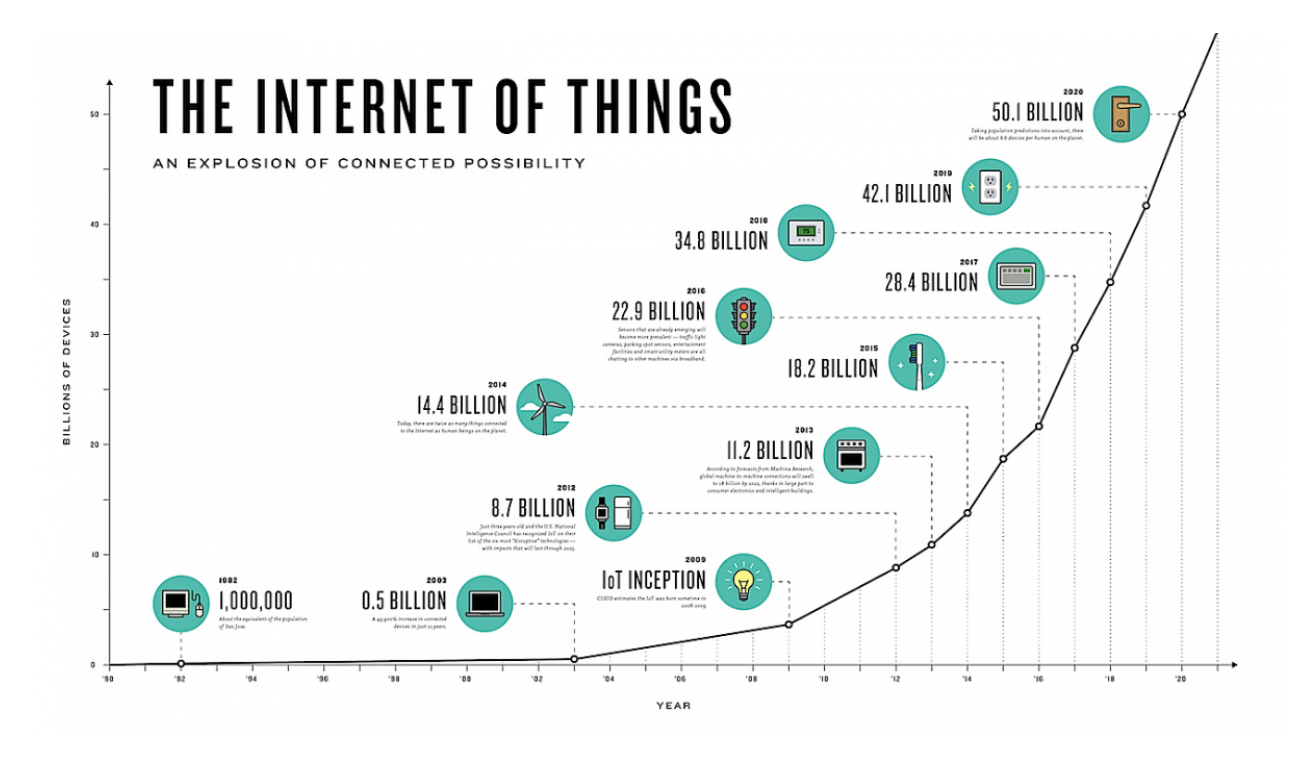

FIGURE 3 INTERNET CONNECTED (SOURCE: CISCO) [22]

Dans l'ensemble, l'IoT permettrait l'automatisation de tout ce qui nous entoure. La prolifération des dispositifs et de ses applications est illustrée à la figure 4. dont le domaine de la santé prend la part de lion de cette technologie d'information et communication (TIC) dans le monde. [22]

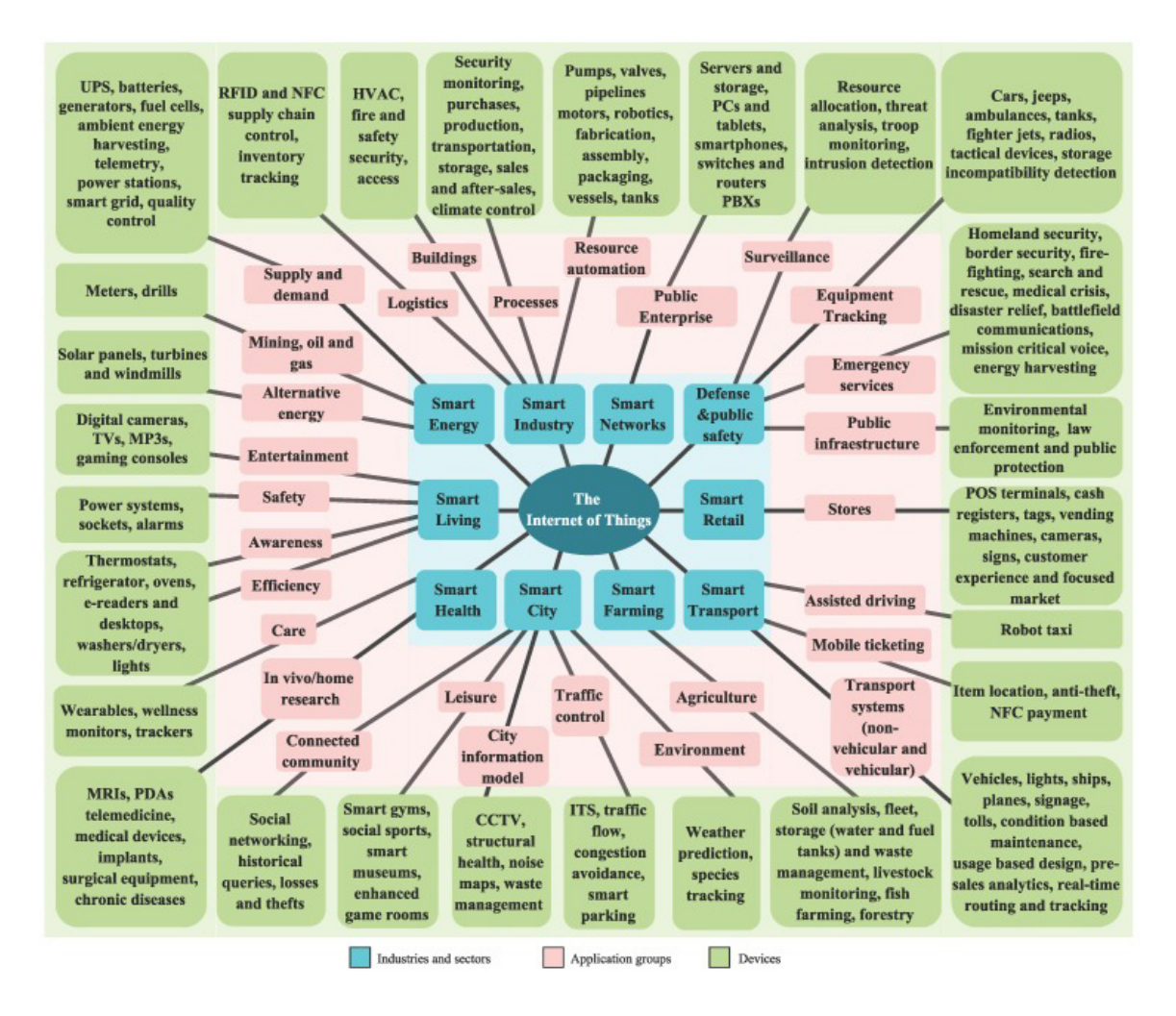

Figure 4 Proliferation of devices and applications in the Internet of Things (IoT) [22]

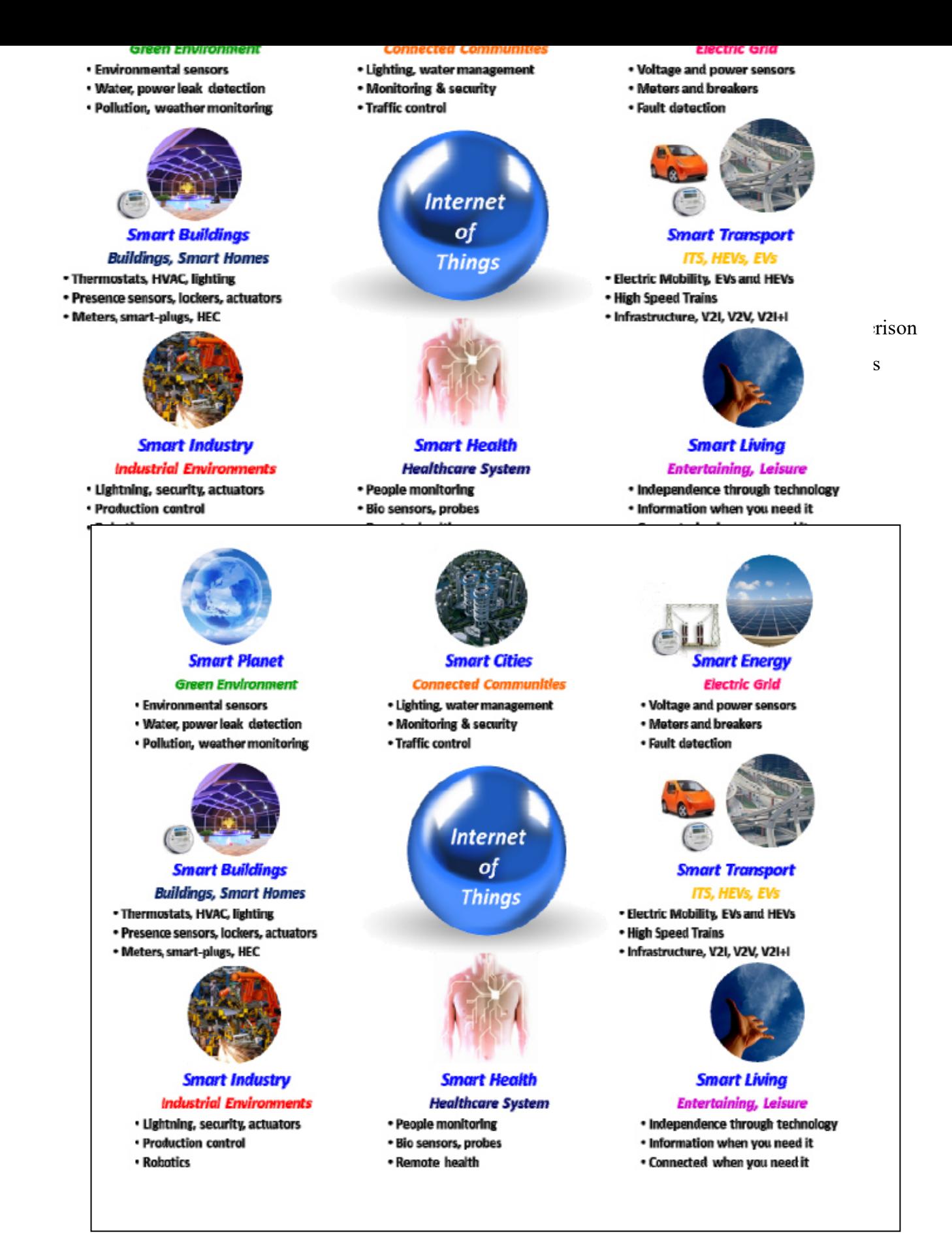

FIGURE 5 LES DOMAINES DE L'IOT [7]

### **1.4 L' INFRASTRUCTURES NUMERIQUES EN**

### **SANTE ET EXPERIMENTATIONS (TSN)**

En matière de pratique professionnelle de télémédecine, des espaces numériques en santé se sont constitués et sont un atout avec la mise à disposition de plates-formes communes mettant en cohérence d'usage et de sécurité toutes les applications mobiles de télé suivi au domicile (telles que l'insuffisance cardiaque, le diabète, les plaies chroniques complexes, l'insuffisance respiratoire, etc.). Lancés en 2014, les TSN devraient faire émerger, en leur sein des organisations innovantes de prise en charge des patients. Le bouquet de services et d'outils est intégré et utilisé au quotidien par les médecins et les patients. En télémédecine, c'est l'organisation qui va primer pour gérer différents types d'informations médicales venant du patient. Ainsi, peut-on prévoir, par exemple, que les pharmacies d'officine joueront certainement un rôle pivot dans la délivrance d'objets connectés en santé ou de DMC utiles dans le télé monitoring des patients souffrant de maladies chroniques, ces objets venant en complément des dispositifs de télémédecine des structures médico-sociales [10] .

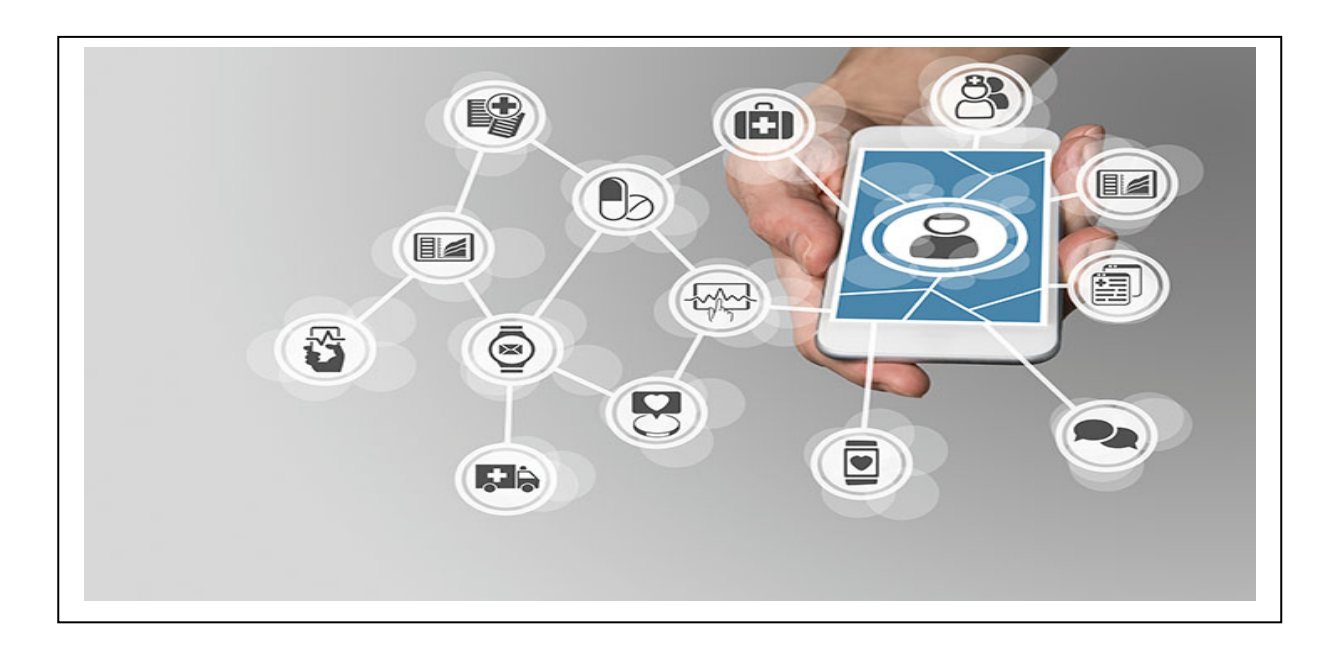

FIGURE 6 LA SANTE CONNECTEE [10]

### **1.5 POURQUOI AVONS-NOUS BESOIN D'UNE APPLICATION MOBILE ET IOT?**

 Le développement des technologies de l'information et de la communication génère de plus en plus des objets qui deviennent embarqués avec des capteurs capables de communiquer avec d'autres objets, transformant ainsi le monde physique en un système d'information et de savoir. L'internet des objets permet aux objets dans notre environnement d'être active, i.e., ils partagent l'information avec autre objets ou membre du réseau, en utilisant le même protocole qui connecte l'internet, l'IP. On a besoin cette technologie(d'une Application Mobile et IoT) est de valoriser l'importance d'Internet des Objets dans notre vie quotidienne en développant une application a l'aide d'un IoT servant à contrôler le matériel et exécuter certaines opérations demandées par l'utilisateur. Cette application a été développée pour le domaine de santé. il a été implémenté en utilisant le niveau standard d'API Android. du logiciel a été initialement développé avec le langage Java Standard Edition avant de le porter sur la plate-forme Android tous ce la pour faire l'analyse du covid19 a postériori. [22]

.

## **1.6 DE L'APPLICATION MOBILE AU SERVICE DES OBJETS CONNECTES**

Les objets connectés et l'Internet of Things (Internet des Objets) sont des sujets à la mode. Presque 9 milliards d'appareils dits "connectés" font déjà partie de notre vie quotidienne. Alors que la lutte pour des parts de marché au niveau des Smartphones est féroce, les constructeurs dévoilent peu à peu leurs extensions connectées, cherchant à s'imposer comme pionniers dans un marché prêt à décoller. Chez Fabernovel, nous voyons cette tendance comme une opportunité d'améliorer les services mobiles actuels et de proposer une expérience toujours plus contextuelle et immersive. En développant pour les Google Glass et les smartwatches, nous nous sommes demandés ce que serait le futur des applications mobiles dans un monde gouverné par l'IoT. [22]

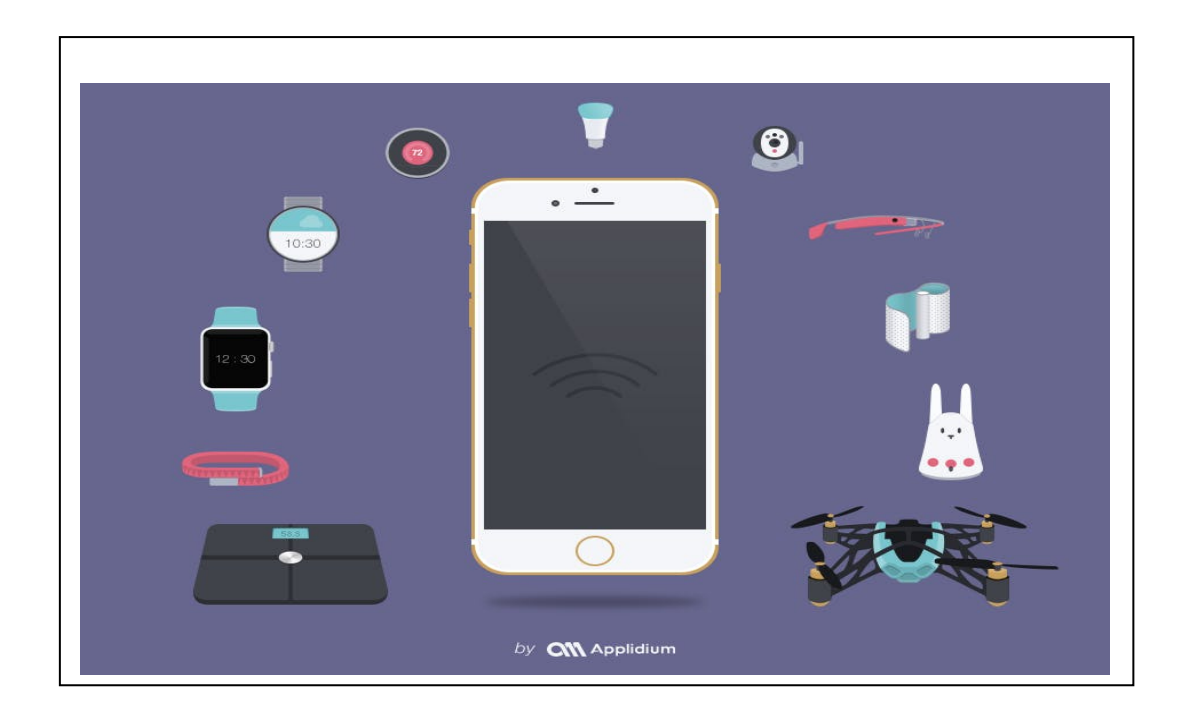

FIGURE 7 LES OBJETS CONNECTES ET L'INTERNET OF THINGS[22]

### **1.7 CONCLUSION**

Finalement, L'Internet of Things (IoT) est en train de tracer rapidement leur chemin dans nos vies modernes, permettant de connecter et d'automatiser tout ce qui nous entoure. Ce chapitre adonné un aperçu de ces nouvelles tendances, de leur technologies habilitantes, de l'architecture et des applications telles que les maisons intelligentes et les soins de santé. Dans ce chapitre, nous avons également parlé des différentes technologies d'activation IoT disponibles dans le Smartphone et des exemples de son utilisation dans les scénarios IoT. Nous avons proposé un modèle pour la mise en œuvre de l'Internet des objets qui utilise une application mobile pour détecter et analyse des données a postériori. L' applications peut être exécutée sur un Smartphone, qui reçoit les données et les présente à l'utilisateur final, c'est-à-dire le patient, ou le médecin dans le cas des soins de santé. Ces données pourraient être stockées dans des bases de données spéciales ou dans le cloud et récupérées ultérieurement par l'utilisateur en cas de besoin, en utilisant l'application dédiée au Smartphone . Nous avons également couvert les différences entre les réseaux IoT et les réseaux cellulaires mobiles en termes de besoin de réseaux IoT pour une longue durée de vie, et de déploiement. Enfin, les opportunités et défis futurs de l'IoT a été abordés en particulier les risques de sécurité et de confidentialité liés à l'utilisation du Smartphone dans ces réseaux et les contre-mesures possibles. En abordant l'utilisation intensive du Smartphone dans l' application IoT de ce chapitre, nous considérons que le Smartphone est l'ultime IoT .Dans le chapitre suivant, nous allons aborder la manière de la collecte et la circulation des informations entre le Smartphone et l'internet d'objet (IoT) .

# **CHAPITRE 2:LA COLLECTE DES INFORMATIONS SMARTPHONE ET L'IOT**

### 2.1 L'INTERNET D'OBJET (IOT) .

### 2.1.1 INTRODUCTION

Actuellement les applications mobiles attirent beaucoup d'attention, car c'est une façon de collecter et stocker les données dans un contexte de croissance d'analyse a posteriori du covid19 . Au Monde , près de moities des habitants ont utilise leurs Smartphones et des objets internet pour faire la meilleure façon de concevoir et d'adapter les informations collectées ,en un environnement intelligent et durable .Dans ce travail, nous nous intéressons particulièrement a une application mobile en utilisant l'internet d'objet .

#### 2.1.2 LA COLLECTE DE DONNEES MOBILE

Première étape dans toute évaluation, la collecte de données garantit des données de qualité pour une prise de décision pour l'analyse a posteriori du covid19 . La collecte de données mobiles (Mobile Data Collection, MDC) utilise des Smartphones/tablettes pour collecter des données primaires sur les besoins des bénéficiaires, les mouvements de population, la localisation des infrastructures et l'évaluation. En comparaison de la traditionnelle enquête de terrain sur papier, une solution sur mobile peut vous apporter des gains de temps, des réponses standardisées, une collecte d'information plus diversifiée et produire des résultats que vous pourrez analyser et partager en un instant. Techniquement, la mise en place un système de collecte de données mobile devient de plus en plus aisé, et de nombreux outils adaptés à tous vos besoins sont à votre disposition. Cependant, la mise en place d'enquêtes, de procédures opérationnelles permanentes et d'une logistique apparaît encore aujourd'hui comme un défi pour de nombreuses organisations qui n'ont pas encore bien intégré la collecte de données mobile.

L'objectif était d'autoriser pendant une durée donnée la collecte et le traitement des données (analyse des données) de santé et de localisation afin de « faire face aux conséquences de l'épidémie de Covid-19 et en particulier d'assurer la continuité du fonctionnement des services et des réseaux ». [1]

Par exemple réel ,Selon le président de l'Institut Robert Koch Lothar Wieler, interrogé par Reuters, l'opérateur allemand Deutsche Telekom fournit ses données au gouvernement allemand pour qu'il puisse vérifier si les citoyens se conforment aux exigences de confinement .

le type de données collectées, le statut de celui qui les collecte et qui a développé l'outil, la durée de conservation des données, l'analyse des données, les organismes qui vont y avoir accès, l'implication des pouvoirs publics dans la promotion de l'outil, la transparence sur l'hébergement des données et sur le code, par exemple grâce à un outil open source, les garanties de sécurité dont le stockage local, la simplicité d'utilisation, le caractère inclusif (en considérant notamment les personnes âgées), l'analyse en continu ou rétrospective uniquement pour les cas confirmés, le fait que les entrées dans l'application dépendent d'un professionnel de santé ou de l'utilisateur lui-même, la réutilisation des données ou leur suppression (si elles sont réutilisées, à quelles fins et par qui). [1]

### 2.1.3 LA COLLECTE DES DONNEES ET ANALYSE A POSETIORI

Dans le futur contexte du Covid-19 la plupart des acteurs recommandent actuellement de :Limiter au maximum les collectes de données en face-à-face (tels que les enquêtes sur papier ou via smartphones, focus groupetc.) et de prioriser la postérité des mécanismes de collecte de données "à distance" pour limiter la fréquence et le nombre de contacts entre individus. Limiter les collectes aux données essentielles et critiques pour la mise en œuvre des projets et le suivi de contexte ; et de décaler à plus tard les collectes non impératives. dentifier le niveau de risque pour les équipes et les communautés et arrêter toutes les collectes de données "à risque"(ou d'équiper le personnel en charge du matériel de protection nécessaire) telles que la collecte de données biométriques4(qui par nature peut faciliter la transmission du Covid-19) ou les collectes engendrant le rassemblement d'un trop grand nombre de personnes. [9] Utiliser au maximum les données secondaires. La crise actuelle génère une quantité importante de données : pensez à utiliser notamment celles publiquement disponibles (Voir par exemple la plateforme HDX) au moins pour le monitoring de contexte. Cette limitation de la collecte de données primaire peut d'ailleurs être l'occasion d'explorer vos anciennes données que vous n'avez peutêtre pas encore eu le temps d'analyser complètement ;) Partagez au maximum vos données: il est crucial -encore plus que d'habitude -de limiter les duplications de collecte de données [6]

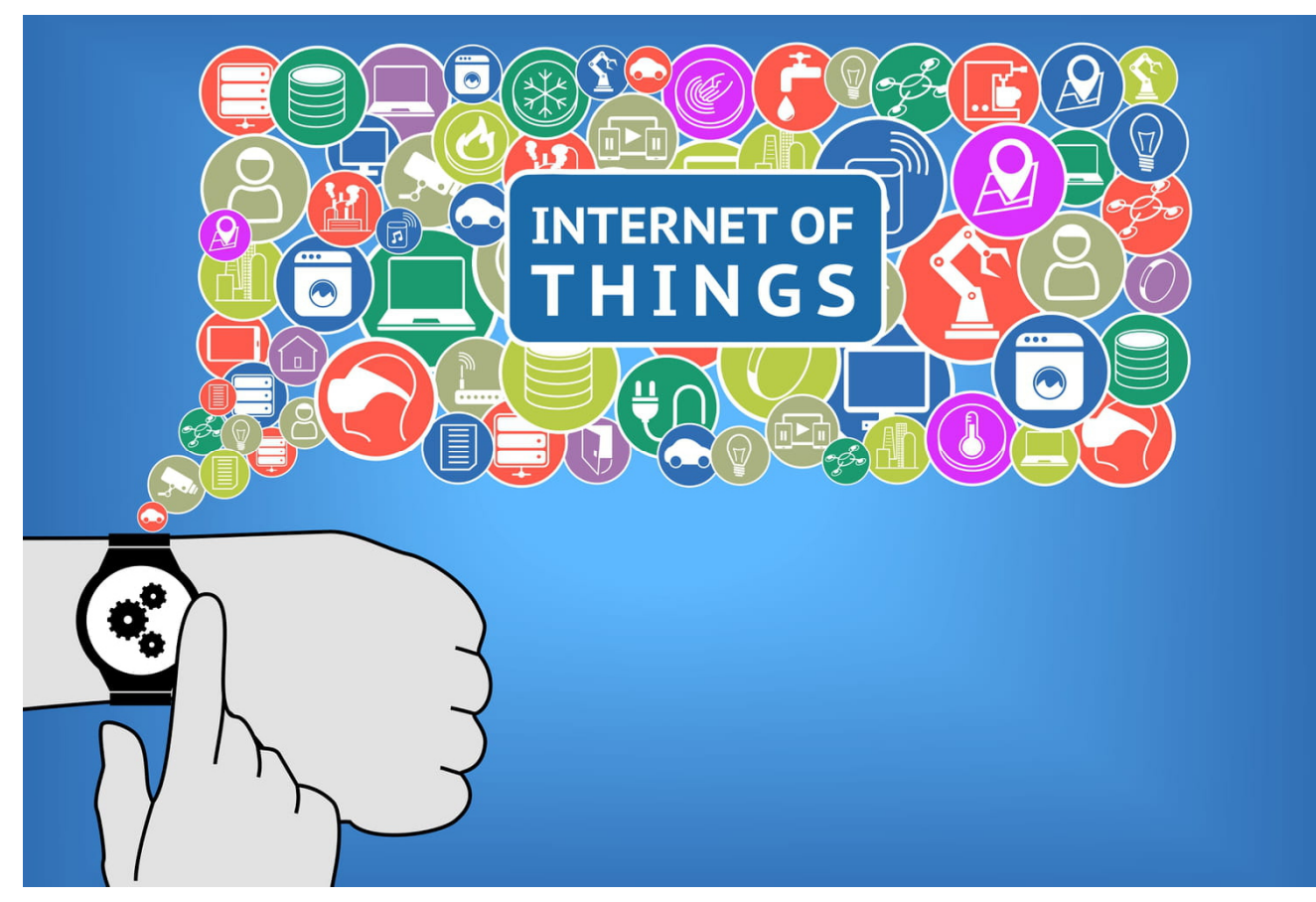

FIGURE 8 HIGH-TECH, MAISON, INDUSTRIE... TOUS LES SECTEURS INTEGRENT DES OBJETS CONNECTES POUR SE DEVELOPPER A PARTIR DES DONNEES COLLECTEES. [6]

## 2.2 LES APPLICATIONS DE COLLECTE DE DONNEES

### 2.2.1 DU COVID-19 MOBILE DANS LE MONDE

#### 2.2.1.1 CORONAPP (COLOMBIE )

Le gouvernement a créé CoronApp, disponible sur Android, iOS et Huawei (AppGallery). Téléchargée par plus de 1,2 million d'utilisateurs, l'application ne consomme pas de données et aide à détecter les zones touchées et les personnes à proximité avec un diagnostic positif à la Covid-19. CoronApp facilite la surveillance en temps réel des données collectées au Centre des opérations d'urgence de l'Instituto Nacional de Salud (Institut national de la santé, INS). Elle intègre des technologies telles que celles développées par les gouvernements de Singapour et de la Corée du Sud, ainsi qu'Apple79. La confidentialité, la principale préoccupation de ces applications d'organisations du monde entier, n'a pas été l'exception pour la Colombie: la Fundación Karisma souligne certaines vulnérabilités de CoronApp80. Pour encourager l'utilisation de l'application, le gouvernement colombien financera 1 gigaoctet par mois et 100 minutes pour les utilisateurs de lignes prépayées qui l'installent [8]

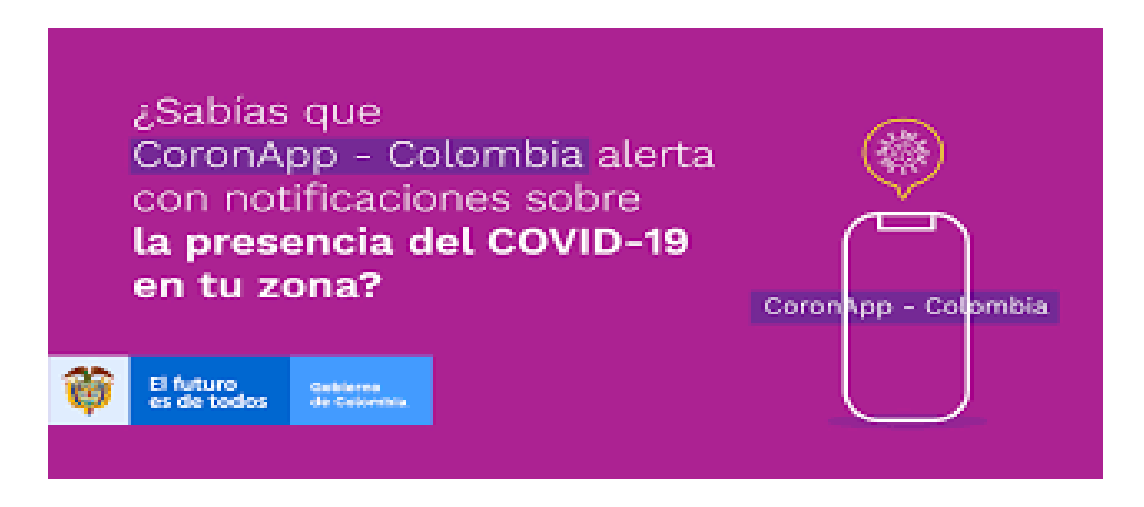

FIGURE 9 APPLICATION CORONAPP (COLOMBIE ) [8]

# 2.2.1.3 STOPCOVID (FRANCE )

L'application initiale, approuvée par l'Assemblée nationale et le Sénat le 27 mai 2020, s'inscrivait dans l'ensemble des mesures de confinement du 11 mai 2020. La nouvelle version prend place peu de temps avant le nouveau confinement du 30 octobre 2020. [5]

le projet initial a fait l'objet d'oppositions sur le principe d'une recherche des contacts qui faisait craindre une absence de contrôle médical, des questions sur l'utilisation des données collectées et des critiques sur la mise en œuvre et les risques qu'elle pourrait entraîner. [5]

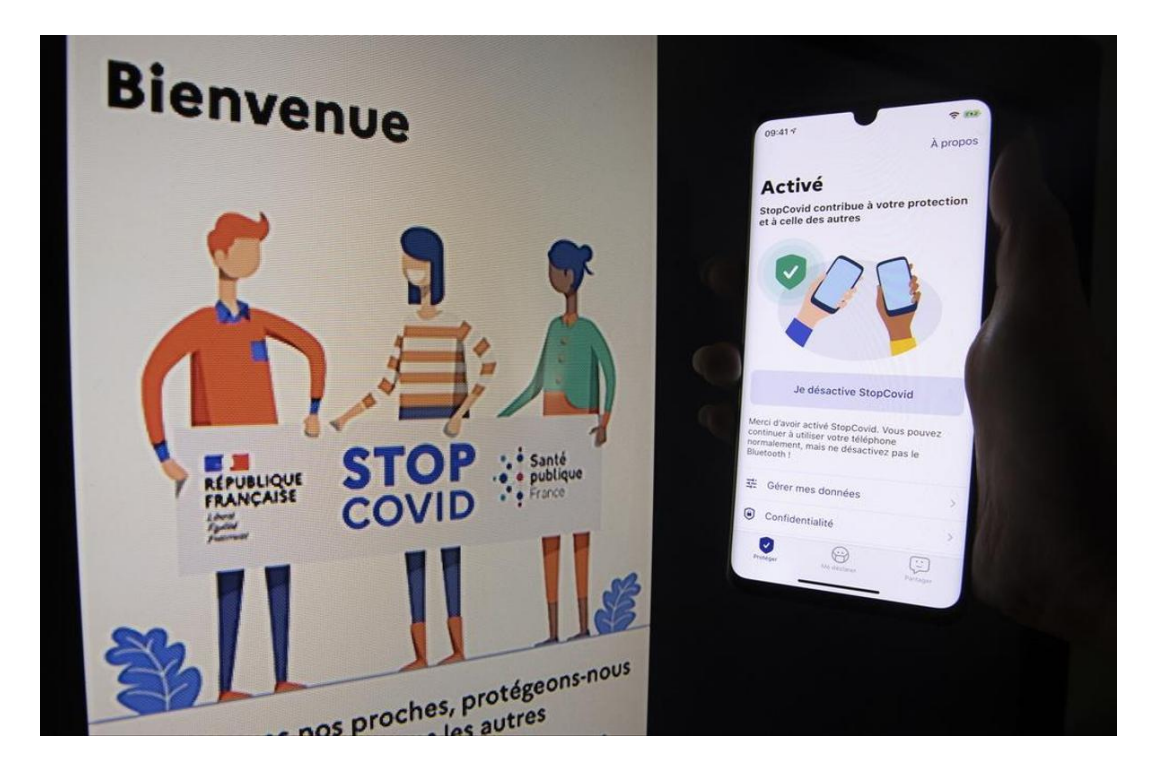

FIGURE 10 APPLICATION STOPCOVID (FRANCE ) [5]

# **2.3** COMPARAISON DE NOTRE APPROCHE AUX AUTRES APPLICATIONS

L'Objectif de Toutes les Applications du monde que nous avons cités au sous-titre précédemment est de faire la recherche de l'information et les traités pour limiter la propagation du Covid et de stopper l'épidémie de corona c.à.d. les payes du monde utilisent les mêmes méthodes pour la lutte contre le Covid19.

Dans ce modeste travail ,nous avons proposés des solutions plus efficaces pour la collecte et l'analyse des données cibles on utilisant l'Application Mobile et 'Internet d'Objet .

### 2.3.1 INTERNET D'OBET (IOT)

Internet des objets, parfois écrit IdO ou IOT (Internet of things), désigne l'ensemble des infrastructures et technologies mises en place pour faire fonctionner des objets divers par le biais d'une connexion Internet. On parle alors d'objets connectés. Ces objets sont pilotables à distance, le plus souvent à l'aide d'un ordinateur, d'un Smartphone ou d'une tablette. [4]

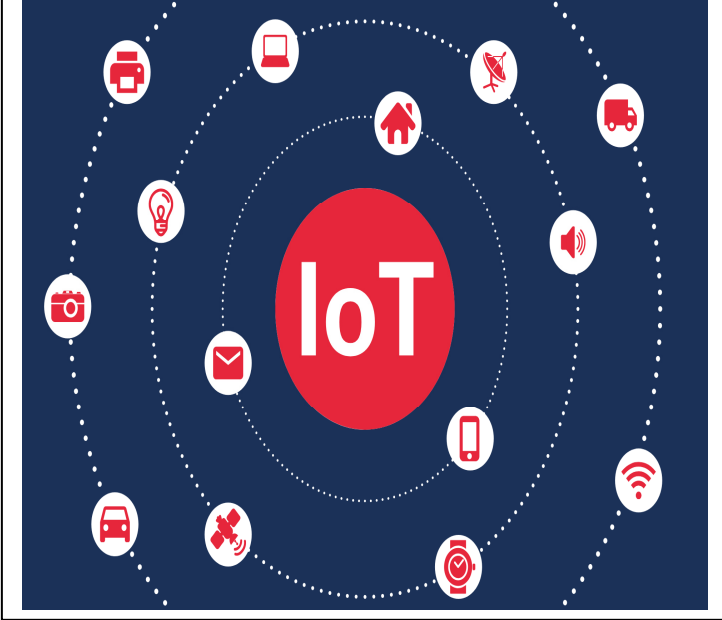

FIGURE 11 INTERNET D'OBET (IOT) . [4]

# 2.3.2 **COMMENT FONCTIONNE L'INTERNET DES** OBJETS

Chaque objet pilotable à distance détient sa propre carte d'identité qui le rend unique et reconnaissable, dans la plupart des cas une adresse IP. C'est ce numéro d'identification numérique qui va permettre de trouver cet objet et de lui donner des instructions à partir d'un ordinateur ou d'un téléphone portable. [22]

Les instructions envoyées circulent jusqu'à l'objet en question en empruntant un canal de communication : Wifi , Bluetooth, puce RFID... Par exemple, si vous voyez les gouttes de pluie glisser sur les vitres de votre bureau à l'approche de l'hiver, vous pouvez ordonner à votre plancher chauffant de se mettre en marche en appuyant sur un simple bouton depuis n'importe où pour trouver une température agréable dans votre intérieur à votre retour.

A l'échelle communautaire, l'Internet des objets permet dans certaines villes de commander les feux de circulation intelligents qui passent au vert lorsqu'ils détectent le passage d'une voiture.

#### 2.3.3 LES OBJETS CONNECTES (OC)

L'apparition du premier OC remonte à l'année 2003 dont la paternité est attribuée à un Français, Rafi HALADJIAN. Il s'agissait d'une lampe DAL connectée en WIFI. Cette lampe était programmée pour changer de couleur en fonction de critères relatifs à différents types d'informations comme la météo, l'actualité, la réception de mails [22]

Ce concept consistant à coupler un objet à un réseau numérique s'est largement répandu depuis, et a été adapté en fonction des besoins de ses utilisateurs potentiels. On le retrouve dans tous les domaines d'activité, aussi bien le commerce, le transport, l'éducation que la santé.

Actuellement il n'existe pas de définition officielle pour les OC, mais on peut essayer de les qualifier comme tout matériel électronique capable de communiquer avec un ordinateur, un Smartphone ou une tablette via une liaison sans fil (Wi-Fi, Bluetooth, etc.) qui le relie à Internet ou à un réseau local [22]

# 2.3.4 DISPOSITIFS MEDICAUX CONNECTES 2.3.4.1 STETHOSCOPE

Principe de fonctionnement :

L'auscultation se passe comme avec n'importe quel stéthoscope classique. Les données sont transférées via une connexion Bluetooth à un périphérique fonctionnant sous

IOS, ANDROID ou Windows. [22]

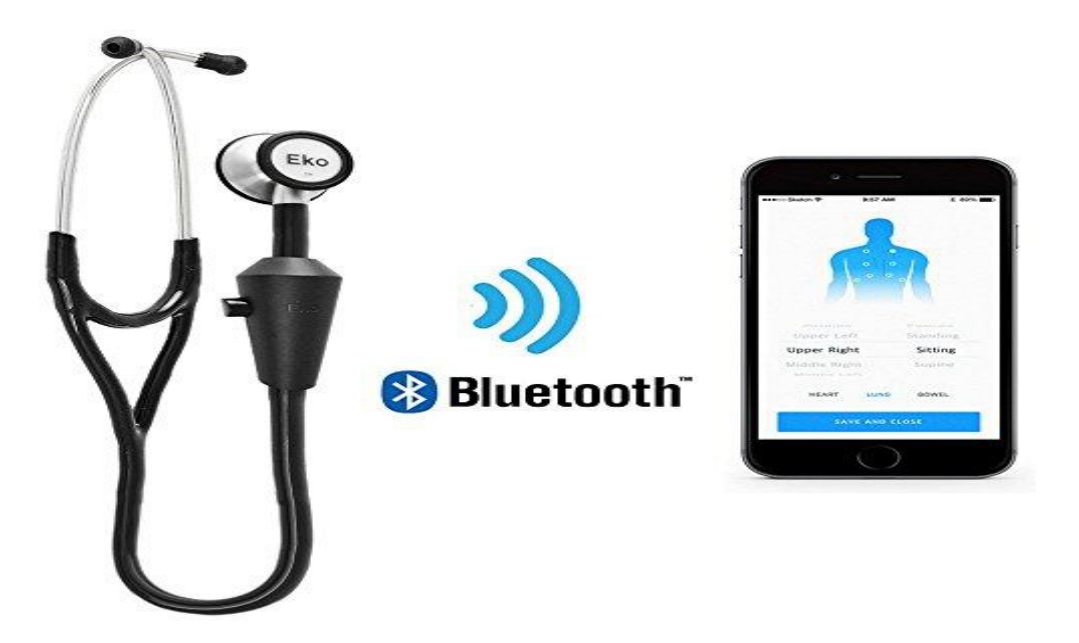

FIGURE 12 STETHOSCOPE EKO<sup>[22]</sup>

## 2.3.4.2 TENSIOMETRE :

Principe de fonctionnement :

L'appareil se place autour du bras comme n'importe quel autre tensiomètre non connecté, sa particularité est d'afficher les données sur le Smartphone dont le patient doit etre équipé. Les données sont transférées par Bluetooth sur une application dédiée (propre à chaque constructeur). [22]

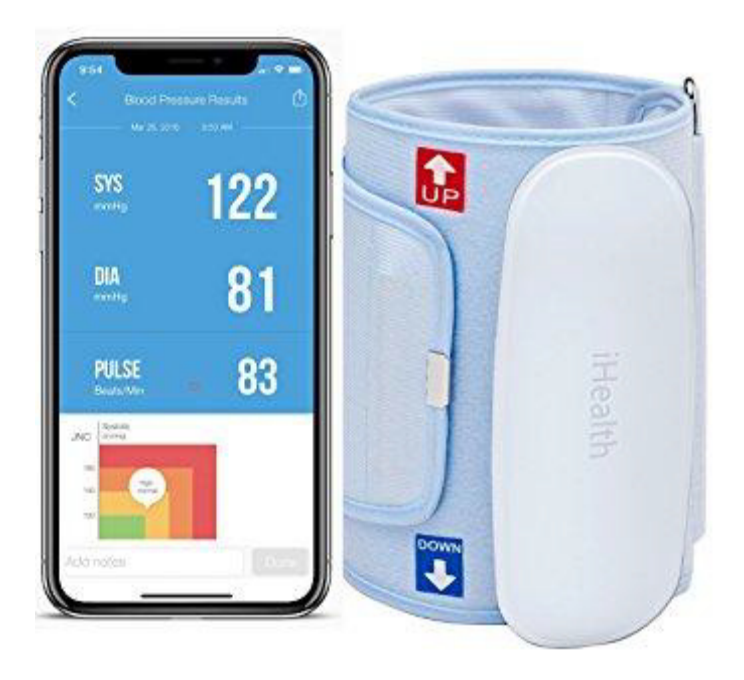

FIGURE 13 ELU MEILLEUR TENSIOMETRE CONNECTE AUX [22]

#### 2.3.4.3 MONTRE/ BRACELET CONNECTE

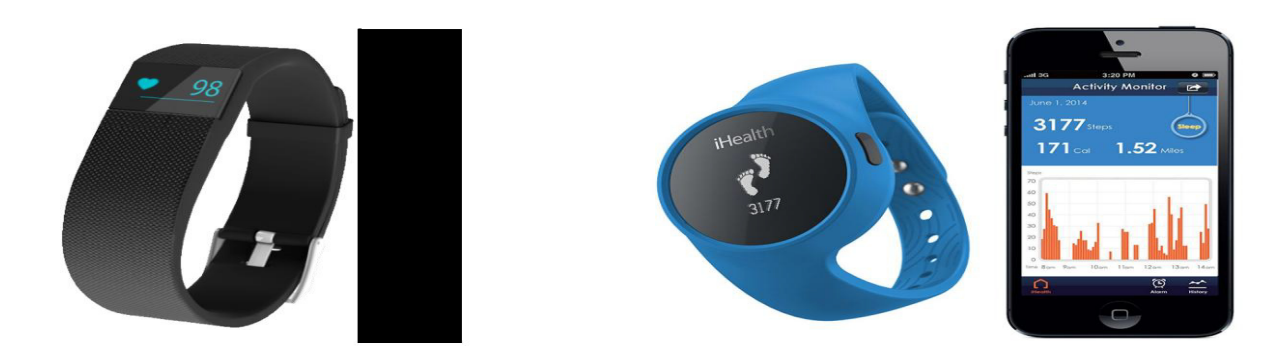

FIGURE 14 MY COACH PULSE (BEWELLCONNECT®) IHEALTH WAVE (IHEALTH®)[22] Principe de fonctionnement :

Ces appareils se placent autour du poignet et enregistrent l'activité en fonction des capteurs qui les composent (fréquence cardiaque, GPS, accéléromètre etc.). Les données enregistrées sont généralement communiquées au Smartphone par Bluetooth. [22]

#### 2.4 CONCLUSION

Enfin, dès que la situation le permettra à nouveau, pensez à revenir aux modes de collecte de données et de communication plus classiques, car une sur-utilisation d'outils de communication à distance peut facilement générer un sentiment de "confort" et d'acceptation d'une proximité réduite (sentiment erroné de "maîtrise de la situation"...).Par ailleurs, avant de faire perdurer éventuellement -les nouvelles méthodes de collecte et d'échanges de données à distance mises en place pendant la crise, pensez à bien faire une évaluation (même rapide) de celles-ci et à un retour d'expérience avec les équipes pour voir comment les améliorer.

 Par ailleurs, si ces technologies innovantes peuvent améliorer les prises en charge médicales, elles peuvent aussi soulever des questions éthiques sur le contrôle el l'analyse a posteriori des données recueillies. La vigilance doit être de mise sur la sécurisation de ces données et leur éventuelle utilisation à des fins détournées de la seule prise en charge de la santé du patient.

# **CHAPITRE 3:CONCEPTS CLOUD COMPUTING**

### INTRODUCTION

Le Cloud Computing est le hyper informatique de cette dernière décennie et le fruit des évolutions récentes des technologies de l'information. Il constitue une véritable

révolution dans l'utilisation de l'informatique en amenant des nouvelles possibilités de mutualisation de services et d' économies pour les entreprises. L'objectif de ce chapitre est de présenter les principaux concepts du Cloud Computing, les services du cloud ,les types et les acteurs ainsi les avantages et les inconvénients.

### 3.1 QU'EST-CE QUE LE CLOUD COMPUTING.

#### 3.1.1 DEFINITIONS

Dans la littérature, il existe plusieurs définitions concernant le concept du Cloud Comptuting (voir par exemple [1, 7–10]). Dans [19] , les auteurs définissent le Cloud Computing comme une solution 'approvisionnement de ressources, de déploiement, d' ́équilibreur de charge, de modèle ́économique et d'architecture Web 2.0. D'autres auteurs tels que R. Buyya et al. [19] mettent l'accent sur l'accord de prestation de service SLA (Service-Level Agreement) et la qualité de service, ainsi ils considèrent le Cloud Computing en tant que une solution de virtualisation de achaines interconnectées et approvisionnées `a la demande comme un ensemble de ressources unifiées en se basant sur le SLA établi entre le fournisseur et le consommateur. les auteurs considèrent la mise a l'échelle automatique, le modèle a la demande sur la base du principe "payez uniquement ce que vous consommez", l'utilisation ubiquitaire et la vitalisation. Dans le même contexte, l'organisme NIST(National Institute of Standards and Technologie) [19] le définit comme un modèle qui permet d'accéder au réseau, de fa con ubiquitaire facile et 'a la demande, a un ensemble de ressources informatiques configurables (réseaux, serveurs, stockage, applications et services) pouvant être rapidement provisionnées et libérées par un minimum d'efforts de gestion ou d'interaction avec le fournisseur de service en nuage. [19]

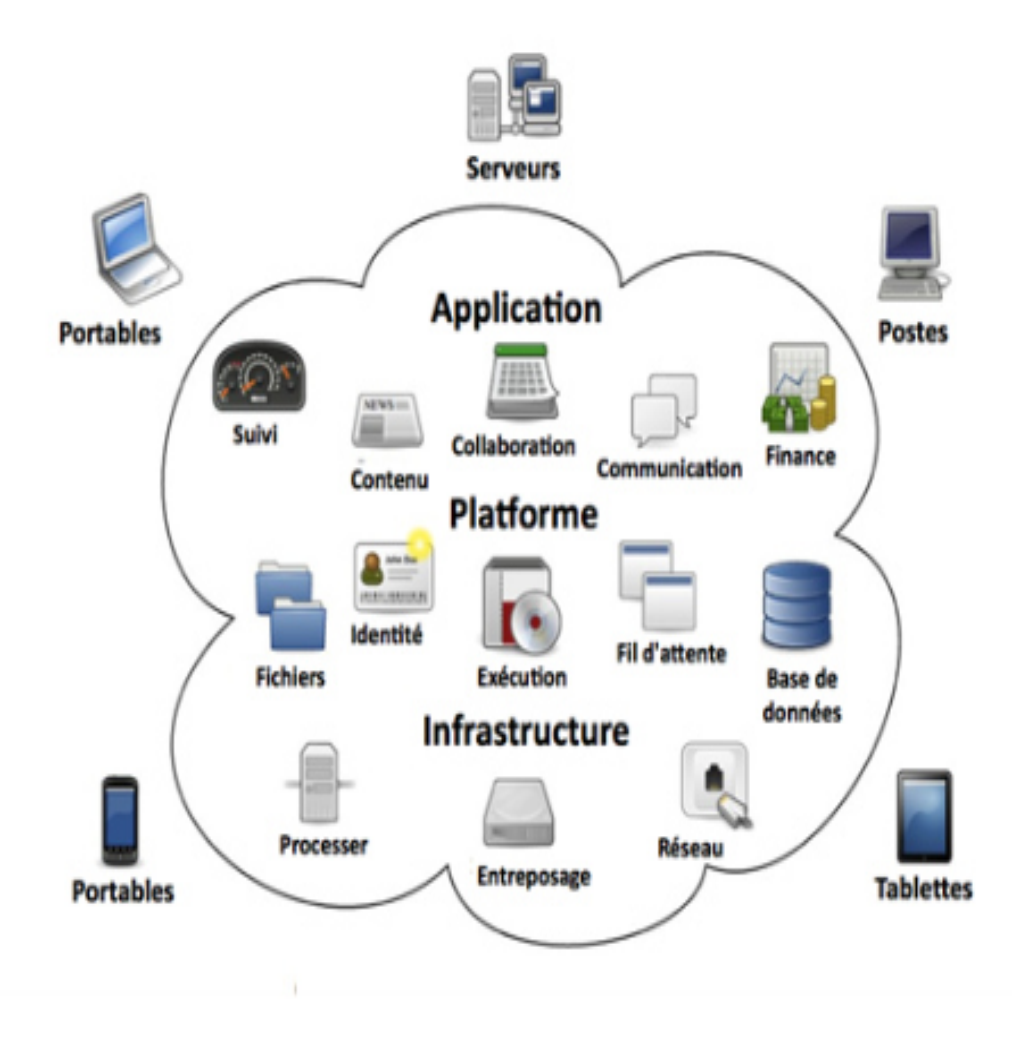

FIGURE 15 FACTEURS PRINCIPAUX DU CLOUD COMPUTING[19]

#### 3.1.2 CARACTERISTIQUES ESSENTIELLES DU CLOUD COMPUTING

Cinq caractéristiques clés et essentielles du Cloud le différencient de l'informatique traditionnelle :

1. Un accès en libre service a la demande :Un client pourra commander des ressources informatiques en fonction de ses besoins. Les ressources informatiques sont fournies d'une manière entièrement automatisée et c'est le client, au moyen d'une interface, qui met en place et gère la configuration `a distance

2. Un accès ubiquitaire au réseau :L'ensemble des ressources sont disponibles et accessibles sur le réseau par tout type de terminal client (téléphones mobiles, tablettes ,ordinateurs portables, stations de travail, etc).

3. Une mise en commun des ressources :Les ressources informatiques du fournisseur telles que la bande passante réseau, machines virtuelles, mémoire, puissance de traitement, capacité de stockage,..., sont mises a la disposition des clients sur un modèle multi-locataires, avec une attribution dynamique des ressources physiques et virtuelles en fonction de la demande. Le client n'a généralement aucun contrôle ni connaissance sur la localisation exacte des ressources fournies, mais peut éventuellement spécifier une localisation a un niveau d'abstraction supérieur (par exemple, pays état ou centre de données).Une élasticité rapide :Les ressources informatiques mises à disposition du client peuvent être ajustées (augmenter ou diminuer) rapidement (quelques minutes voire quelques secondes) de manière automatique, de telle fa con a ce que les ressources fournies soient conformes a la demande du système. Dans le dernier chapitre de ce document, nous allons présenter en détail cette caractéristique. Un service mesure en permanence : Les ressources consommées sont contrôlées et communiquées au client et au fournisseur de service de fa con transparente. Cela garantit un niveau de disponibilitée adaptée aux besoins spécifiques des clients.

#### 3.2 MODELES DE SERVICES

 Les principaux services proposent en Cloud Computing sot SaaS (Software-as-a-Service), le PaaS (Platform-as-a-Service) et le IaaS (Infrastructure-as-a-Service). [17]

Ces trois modèles de service doivent être déployés sur des infrastructures qui possèdent les cinq caractéristiques essentielles citées précédemment pour ˆêtre considères comme des services type Cloud. Les facteurs de différenciation entre ces trois modèles de service sont la nature du service ,le niveau de contrôle client-fournisseur et d'engagement.1.SaaS :Ce modèle de service est caractérise par l'utilisation d'une application partagée qui fonctionne sur une infrastructure Cloud. Les applications sont accessibles `a partir de divers périphériques clients via une interface de client léger, telle qu'un navigateur Web(par exemple, une messagerie Web), ou une interface de programme. Autrement dit, il n'est plus nécessaire pour le consommateur d'effectuer les installations des logiciels, les mises à jour ou encore les migrations de données avec le SaaS. Le consommateur ne gère pas et ne contrôle pas l'infrastructure sous-jacente (réseaux, serveurs, applications, stockage).De bons exemples de :

1.SaaS sont les logiciels de messagerie au travers d'un navigateur comme Gmail, Yahoo mail, ...

2.PaaS :La capacitée fournie au consommateur consiste à d ́éployer sur l'infrastructure de Cloud des applications créées ou acquises par le consommateur et créées à l'aide de langages de programmation , de bibliothèques, de services et d'outils pris en charge par le fournisseur. Le consommateur ne gère pas ou ne contrôle pas l'infrastructure Cloud sous jacente (le réseau, les serveurs, les systèmes d'exploitation ou le stockage) mais contrôle l'application d ́éployée et sa configuration. Comme exemple de PaaS, on peut citer un des plus anciens Intuit Quick base qui permet de d ́éployer ses applications bases de données en ligne ou Google Apps Engine (GAE) pour d ́éployer des services Web.3.IaaS :La capacité fournie au consommateur consiste `a fournir le traitement, le stockage, les réseaux et autres ressources informatiques fondamentales permettant au client de d ́éployer et d'exécuter n'importe quel type de logiciel, pouvant inclure des systèmes d'exploitation et des applications. Le consommateur ne gère pas ou ne contrôle pas l'infrastructure Cloud sous jacente mais il a le contrôle sur les systèmes d'exploitation, le stockage et les applications. Il peut aussi choisir les caractéristiques principales des équipements réseau comme le partage de charge, les pare-feu, etc. L'exemple emblématique de ce type de service est Amazon Web Services qui fournit du calcul (EC2), du stockage (S3, EBS), des bases de données en ligne (Simple DB) et quantité d'autres services de base. Chacun de ces types de services représente une offre différente dans le Cloud. La figure 1.2 résumé comment les taches d'administration des trois modèles de services du Cloud Computing sont reparties. [17]

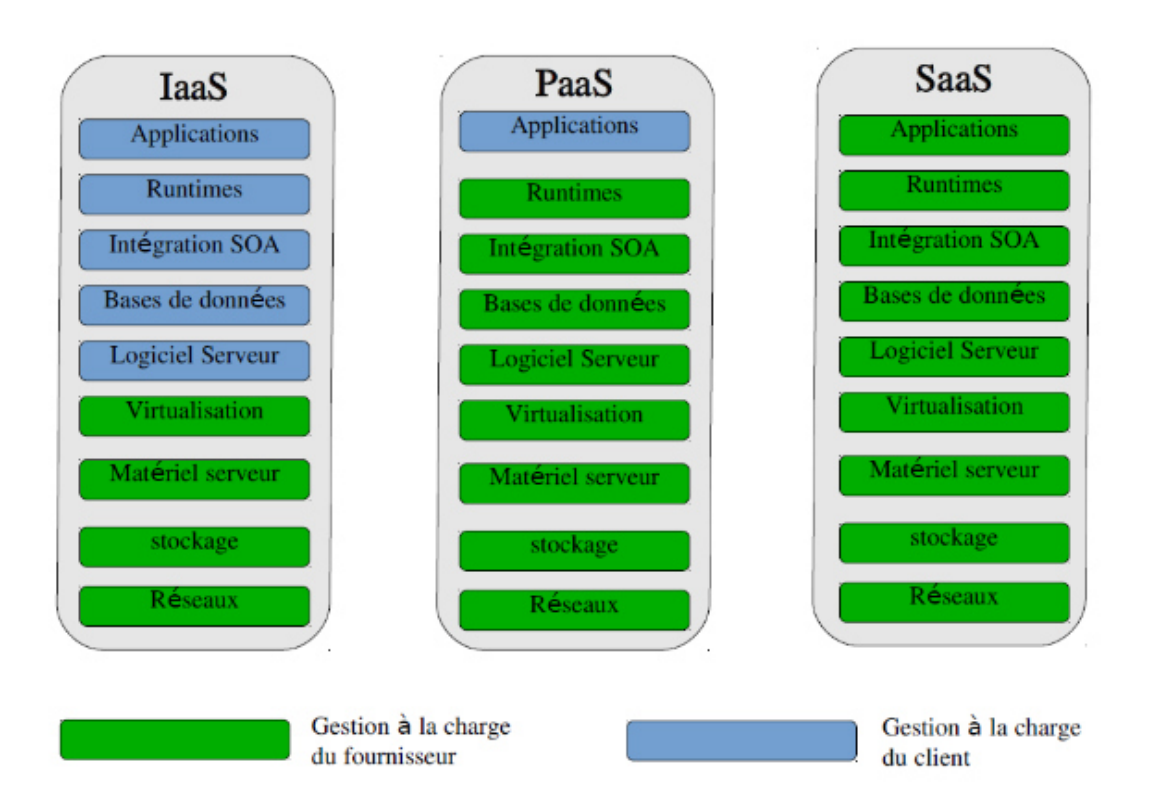

FIGURE 16 REPARTITION DES T^ACHES D'ADMINISTRATION DES MOD`ELES DE SERVICES. [17]

### 3.3 MODELES DE DEPLOIEMENT

L'externalisation des données peut être réalisée de différentes manières. On distingue ainsi plusieurs types de Cloud selon son caractère public, prive, communautaire ou hybride. . [17]

1.**Le Cloud public** :Nuage externe à l'entreprise, accessible via Internet ou un réseau prive, géré par un operateur externe propriétaire des infrastructures, avec des ressources totalement partagées entre tous ses clients. Un Cloud public est un service IaaS, PaaS ou SaaS propos ́e et héberge e par un tiers. Amazon, Google et Microsoft proposent un Cloud public dans lequel n'importe quel particulier ou n'importe quelle entreprise peut y héberger ses applications, ses services ou ses données. Pour les consommateurs, il n'y a donc aucun investissement initial fixe et aucune limite de capacité. Les fournisseurs de Cloud public facturent à l'utilisation et garantissent une disponibilité de services au travers des contrats SLA. Un exemple de service grand-public fourni en Cloud Computing, est le jeu `a la demande(aussi appel ́e jeu sur demande, et, en anglais, gaming on demand (GoD) ou Cloud gaming).Il permet de jouer normalement à des jeux vidéo sur son écran d'ordinateur, alors que le ou les logiciels de jeu tournent sur des serveurs à distance, qui renvoient la vidéo de ce qui a été joue en lecture en continu (ce qui est communément appele streaming).

Le jeu est 10 héberge et stocké sur des serveurs, dont l'utilisateur ne connait pas la localisation ni les caractéristiques. Il ne nécessite plus de supports comme les CD, ou de matériel comme les consoles de jeux.

Les joueurs doivent seulement posséder un ordinateur relie à l'Internet, et le cas échéant une manette de jeu.

2.**Le Cloud prive** :Nuage réserve à l'usage exclusif d'une seule organisation. Il peut être posse de, gère et opère par cette organisation, un intervenant extérieur ou une combinaison des deux. Généralement il est situe dans les locaux de l'organisation.

3.**Le Cloud communautaire** :Nuage réserve à l'usage d'une communauté spécifique de consommateurs partageant des intérêts communs. Il peut être possède, gère et opère par un ou plusieurs organismes participant à la communauté, un intervenant extérieur ou une combinaison d'entre eux. Il est situé dans les locaux des organismes participant ou dans ceux d'un hébergeur externe.

4.**Le Cloud hybride** :Nuage résultat d'une conjonction de deux ou plusieurs Clouds différents (public, prive ou communautaire) amènes à coopérer, à partager entre eux les applications et les données

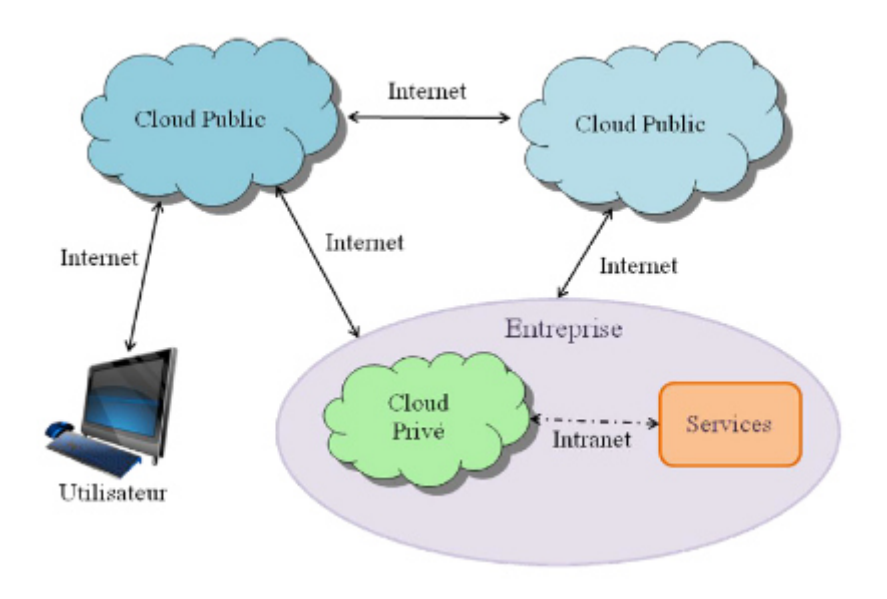

FIGURE 17 UN CLOUD HYBRIDE. [17]

# 3.4 AVANTAGES ET INCONV ́ENIENTS DU CLOUD COMPUTING

#### 3.4.1 AVANTAGES

Le Cloud Computing permet aux utilisateurs professionnels et aux utilisateurs finaux de disposer de trois principaux avantages suivants :l'approvisionnement en libre-service;

Paiement a l'utilisation et l'élasticité. L'approvisionnement en libre-service permet aux utilisateurs finaux de commander des ressources informatiques selon leurs besoins et d'y accéder à la demande. Le paiement à l'utilisation autorise les firmes à ne payer que pour les ressources consommées. Enfin, l'élasticité offre l'opportunité d'approvisionner et de désapprovisionner des ressources informatiques de manière automatique, de telle façon à ce que les ressources fournies soient conformes `a la demande de l'entreprise. Une multitude d'autres avantages peuvent être cites :IEconomie : Vous pouvez bénéficier d'économies d' échelle qui ont une répercussion économique. Il est inutile d'investir dans une infrastructure qui serait très onéreuse à l'achat et vous avez une possibilité d'avoir accès à des services parfois couteux à moindre prix et de manière évolutive. I Gain de temps sur la maintenance : Vous n'avez plus à

vous soucier des mises a jour a effectuer, des problématiques de stockages et de performances. Grace au Cloud tout ceci est géré par votre prestataire. Accessibilité et mobilité : Les applications et services que vous utilisez dans le Cloud sont accessibles à tout moment et à partir de n'importe quel type d'appareil a condition que celui-ci soit dote d'une connexion internet. I Mutualisation des ressources : La mutualisation des ressources permet de disposer décapités illimitées en matière de stockage et de bande passante. ICout : Du fait que le même service est propose à de nombreux utilisateurs, son cout en est nettement amoindri. Cependant, cette technologie présente quelques inconvénients qu'on citera dans la sous-section suivante.

#### 3.4.2 INCONVENIENTS

Le Cloud utilise de manière intensive le transfert de données, il faut avoir une connexion très performante. L'utilisateur est extrêmement dépanadant du réseau ; s'il n'y a pas de connexion internet, ou si le réseau est en panne, il ne pourra pas accéder à sa plateforme de travail. ISécurité et confidentialité : L'utilisation des réseaux publics entraine des risques lies a la securit e du Cloud. En effet, la connexion entre les postes et les serveurs applicatifs passe par le réseau Internet et expose à des risques supplémentaires de cyber attaques.

#### 3.5 LES ACTEURS DU CLOUD COMPUTING

IL serait bien trop conséquent d'analyser tous les acteurs du Cloud Computing présents sur le marche actuel. Dans cette section, nous survolerons les différentes solutions apportées par les principaux acteurs : Salesforce.com, Amazon, Google et Microsoft.Salesforce.com est une société créée en 1999 par Marc Bénioff. Elle est devenue l'une des pionnières du modèle SaaS notamment grâce `a son outil historique de CRM (Customer Rela-tionship Management) intitule Sales force. Amazon Web Services (AWS) est une division du groupe américain de commerce électronique Amazon.com, lance officiellement en 2006 par Andy Jassy. AWS est d ́éditée aux services de Cloud Computing `a la demande pour les entreprises. En 2017, AWS propose plus de 90 services, comprenant le calcul, le stockage, le réseau, la base de données, l'analyse de données, des services applicatifs, du déploiement, de la gestion de système, de la gestion d'applications mobiles, des outils pour les développeurs et pou rl'Internet des objets. Les services les plus populaires sont Amazon Elastic Compute Cloud(EC2) fournissant des serveurs virtuels et Amazon Simple Storage Service (S3) fournissant un stockage bas ́e sur les services web. En 2008, Google a lance son Cloud public orient e pour les services Web offrant une plate-

forme PaaS nommée Google AppEngineet permettant l'hébergement d'applications Python ou Java, ainsi que des applications SaaS regroupées dans la gamme Google [24]

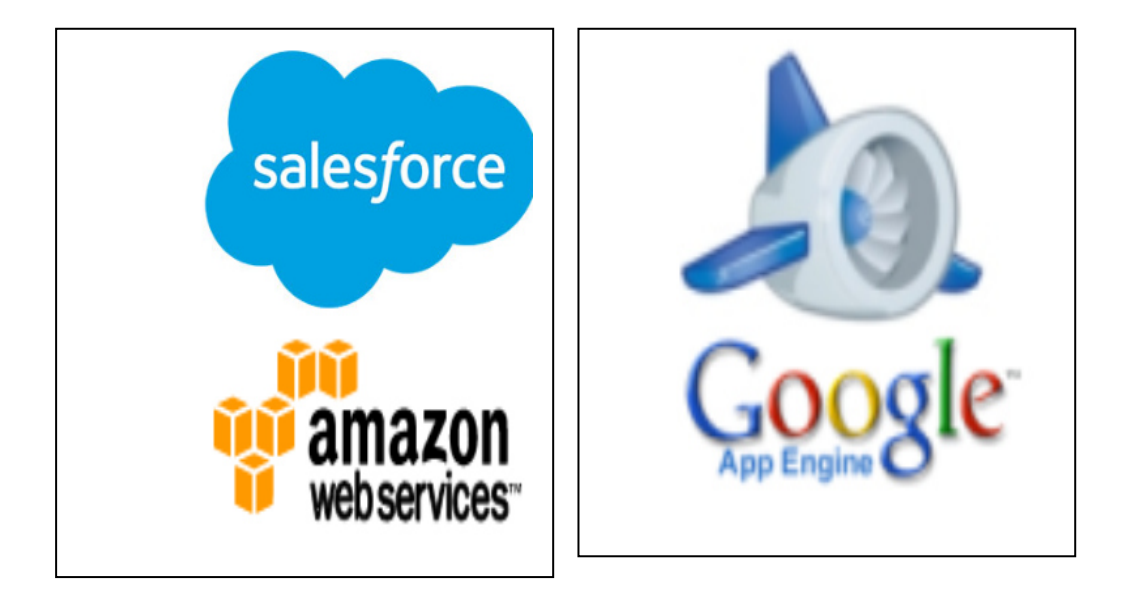

FIGURE 18 LES ACTEURS DU CLOD COMPUTING[24]

Lancée en 2010. Comme les autres fournisseurs de services Cloud, Microsoft Azure permet de profiter de ressources de Cloud Computing `a la demande. Cette plateforme Cloud permet de simplifier l'utilisation et l'administration de technologies Microsoft comme Windows Server, Active Directory et SharePoint[24]

### **3.6** CONCLUSION

Nous venons de voir dans ce chapitre les concepts lies au Cloud computing, ses caractéristiques essentielles, ses services, ses modèles de déploiement et ses principaux acteurs. Nous avons également identifie ses avantages et ses inconvénients.

Comme tout est fourni aux utilisateurs du Cloud en tant que services, la qualité de service a un impact important sur la croissance et l'acceptabilités du paradigme du Cloud Computing. Dans les chapitres qui suivent, nous allons voir comment les fournisseurs de services Cloud peuvent garantir aux utilisateurs de service Cloud la qualité de service approprie.

# **CHAPITRE 4 :**DESCRIPTION DE LA PARTIE MATERIELLE ET LOGICIEL

## INTRODUCTION

L'objectif de ce chapitre est de mettre l'accent sur la description des différents

matériels et logiciels qu'on a utilisés pour la réalisation, programmation et création d'une application Androïde. A savoir :

- La carte Arduino

#### - **L'environnement Arduino Eps8266 APP ANDROID figure 12**

# 4.1 PROPOSITION D'OUTILS SUPPORT 4.1.1 HARDWARE 4.1.1.1 ARDUINON

Arduino est une plate-forme de prototypage d'objets interactifs à usage créatif

constituée d'une carte électronique et d'un environnement de programmation.

Sans tout connaître ni tout comprendre de l'électronique, cet environnement matériel et logiciel permet à l'utilisateur de formuler ses projets par l'expérimentation directe avec l'aide embarquée ; le modélisme, la domotique mais aussi dans des domaines différents comme l'art contemporain et le pilotage d'un robot, commande des moteurs et faire des jeux de lumières, communiquer avec l'ordinateur, commander des appareils mobiles (modélisme)

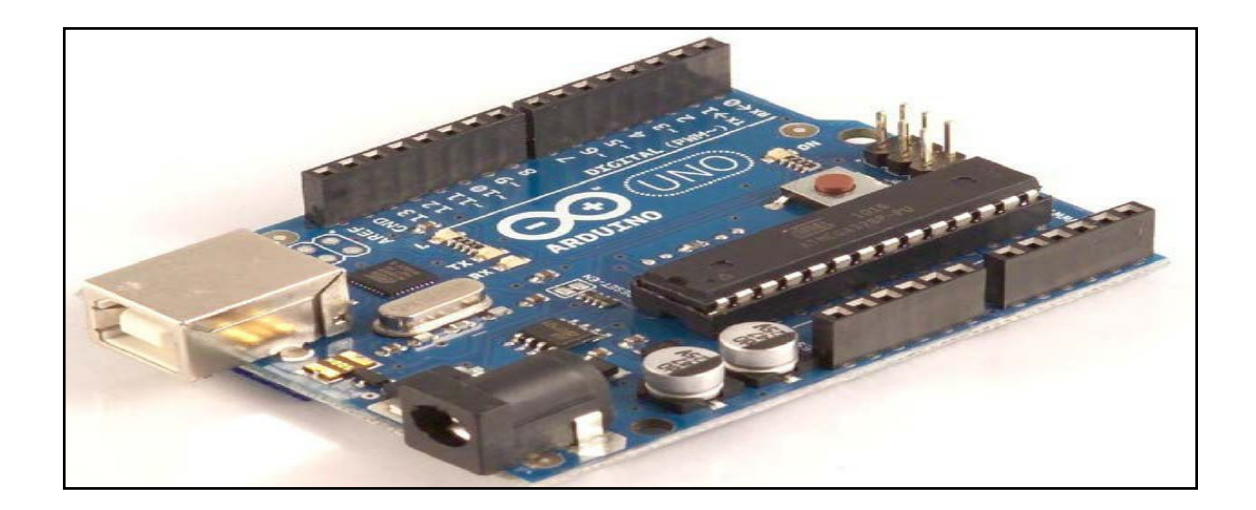

**FIGURE 19** LA CARTE ARDUINO UNO [12]

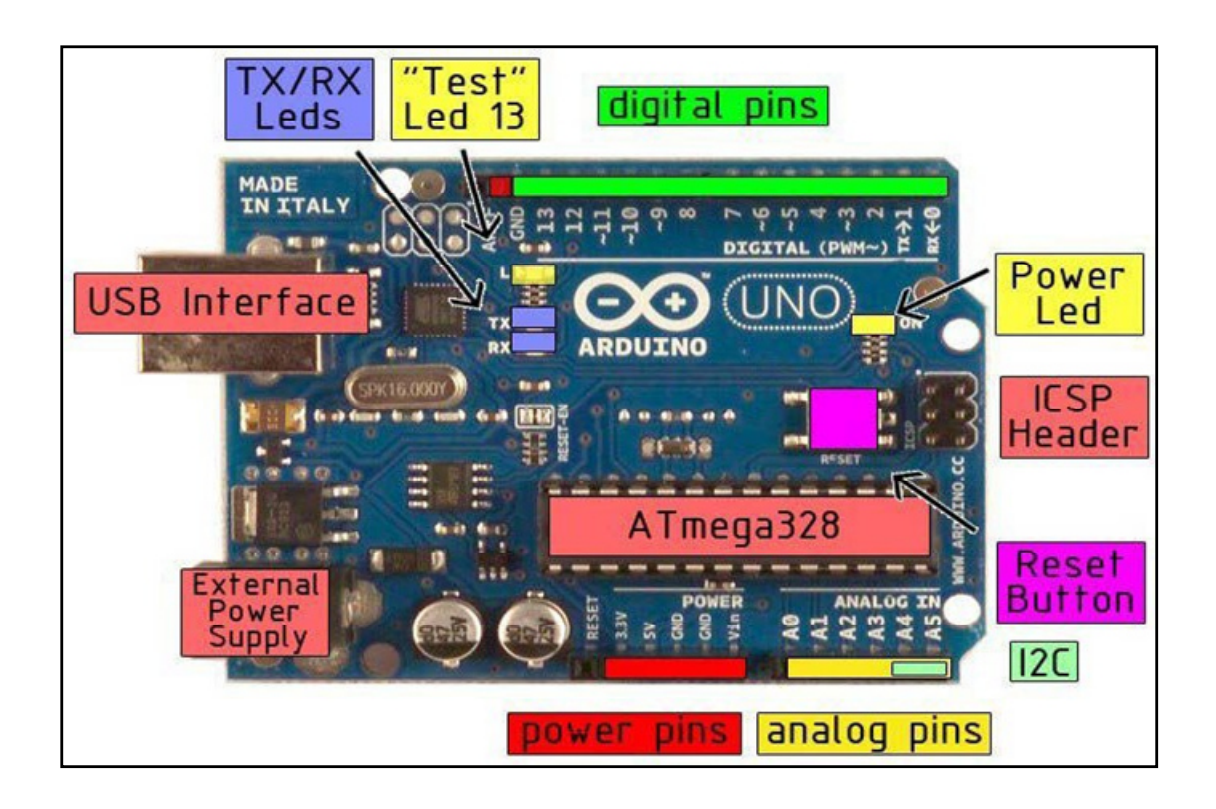

#### **FIGURE 20** LES DIFFERENTS COMPOSANTS DE LA CARTE ARDUINO UNO [12]

Les cartes Arduino sont disponibles en différentes tailles, facteur d'encombrement, nombre de broches d Entrées/Sorties, etc. Certaines des cartes Arduino les plus connues et fréquemment utilisées sont Arduino UNO, Arduino Mega, Arduino Nano, Arduino pro Micro [12]

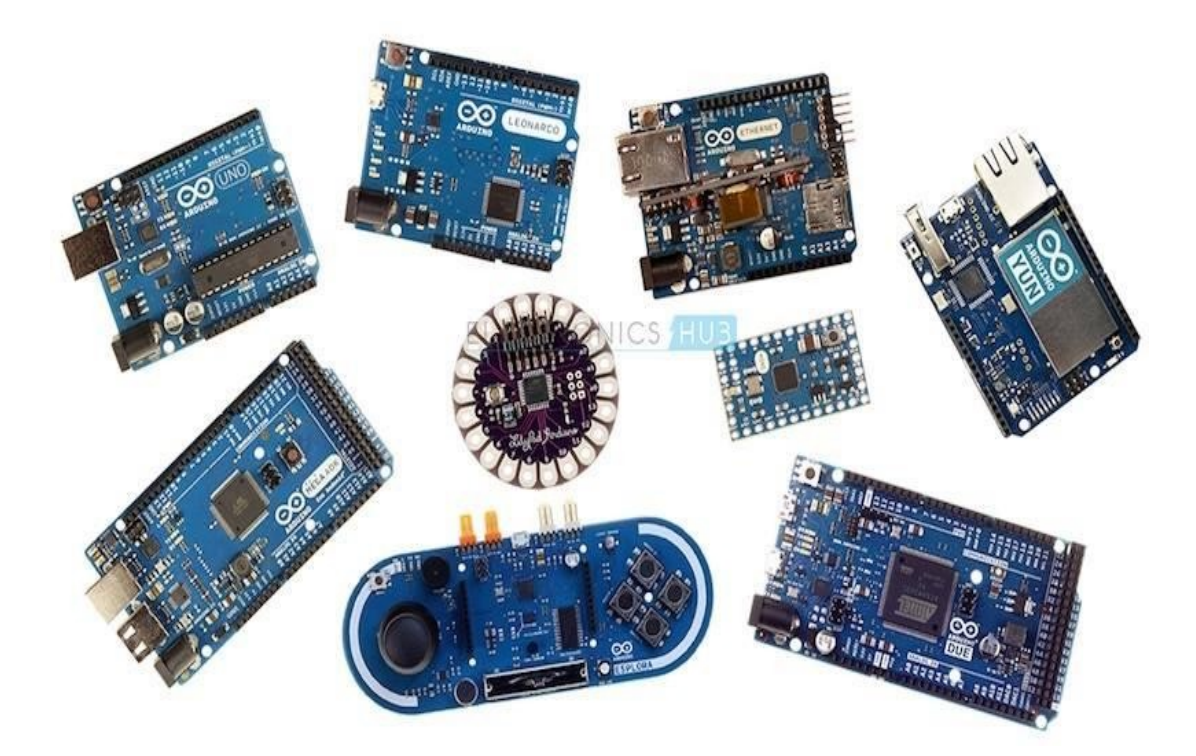

**FIGURE 21** LES TYPES DES EARTES ARDUINO [12]

# 4.1.2 SOFTWARE 4.1.2.1 ARDUINO IDE

Notre réalisation software a besoin de deux étapes : la première consiste a un programme qui va s'injecter aux microcontrôleurs de la carte Arduino après avoir été convertie par le IDE en code HEX et la deuxième a un programme qui va se manipule sous App Inventor et s'installe sous smart phone. [16]

#### 4.1.2.2 LE LOGICIEL ARDUINO

Le logiciel de programmation de la carte Arduino de code (langage proche de C). Unefois, le programme tapé ou modifié au clavier, il sera transféré et mémorisé dans la carte à travers de la liaison USB. Le câble USB alimenté à la fois en énergie la carte et transporte aussi l'information, ce programme appelé IDE Arduino. [25]

Comme n'importe quel langage de programmation, une interface souple et simple est exécutable sur n'importe quel système d'exploitation, Arduino basé sur la programmation en C.(figure 22,figure 23 ,figure 24)

Le logiciel Arduino est un environnement de développement (IDE) open source et gratuit, téléchargeable sur le site officiel d'Arduino[25]

L'IDE Arduino permet :

- D'éditer un programme : des croquis (sketch en Anglais),
- De compiler ce programme dans le langage « machine » de l'Arduino,
- De téléverser le programme dans la mémoire de l'Arduino,
- De communiquer avec la carte Arduino grâce au terminal,

Des boutons de commande en haut, une page blanche vierge, une bande noire en bas. A l'ouverture, l'interface visuelle du logiciel ressemble à ceci

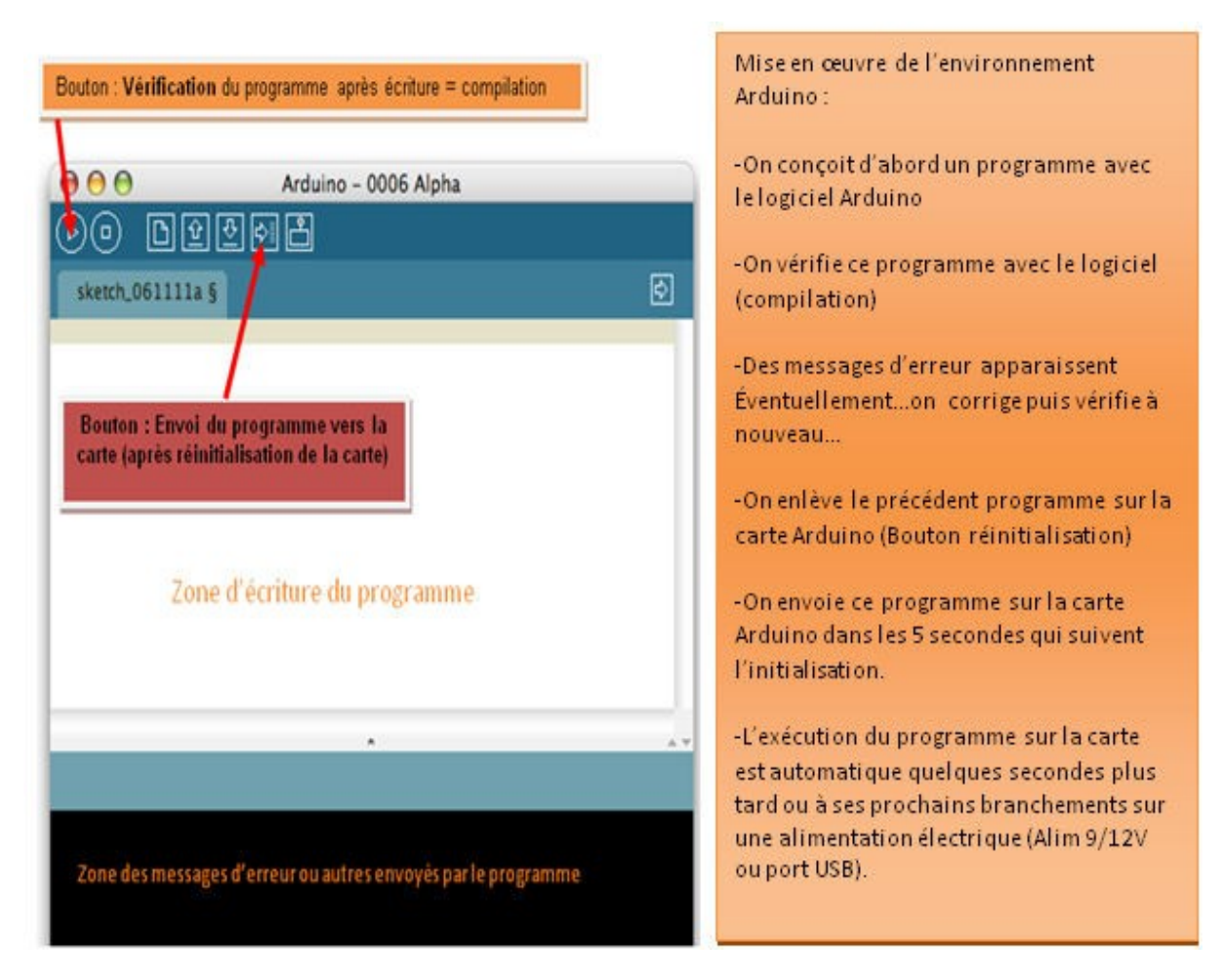

FIGURE 22 L'OUVERTURE, L'INTERFACE VISUELLE DU LOGICIE[25]

#### 4.1.2.3 PROGRAMMER AVEC ARDUINO

Un programme utilisateur Arduino est une suite d'instructions élémentaires sous forme textuelle, ligne par ligne. [25]

La carte lit puis effectue les instructions les unes après les autres, dans l'ordre définipar les lignes de code.

#### 4.1.2.4 STRUCTURE D'UN PROGRAMME

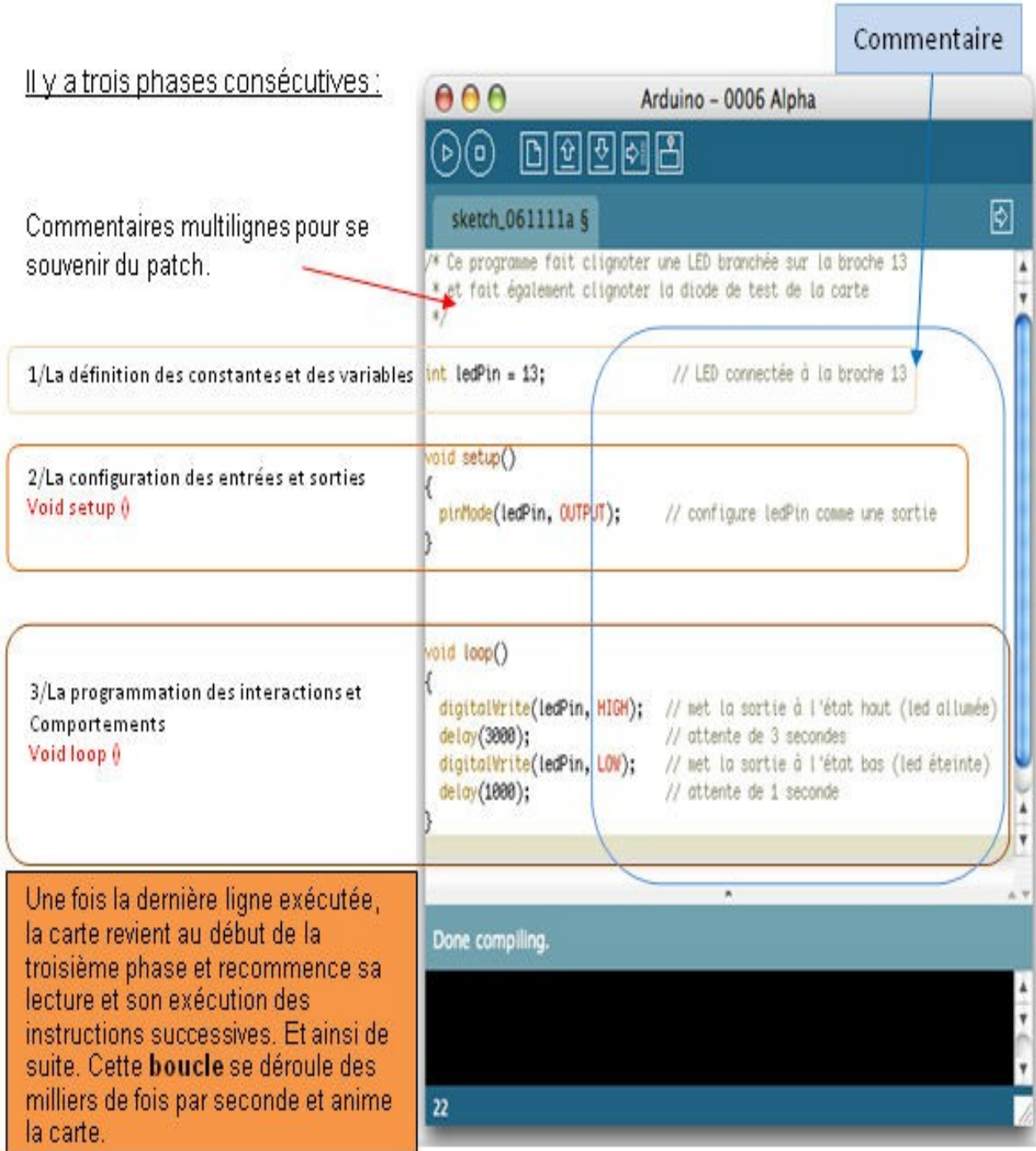

FIGURE 23 STRUCTURE D'UN PROGRAMME[25]

#### 4.1.2.5 SYNTAXE DES COMMANDES ARDUINO

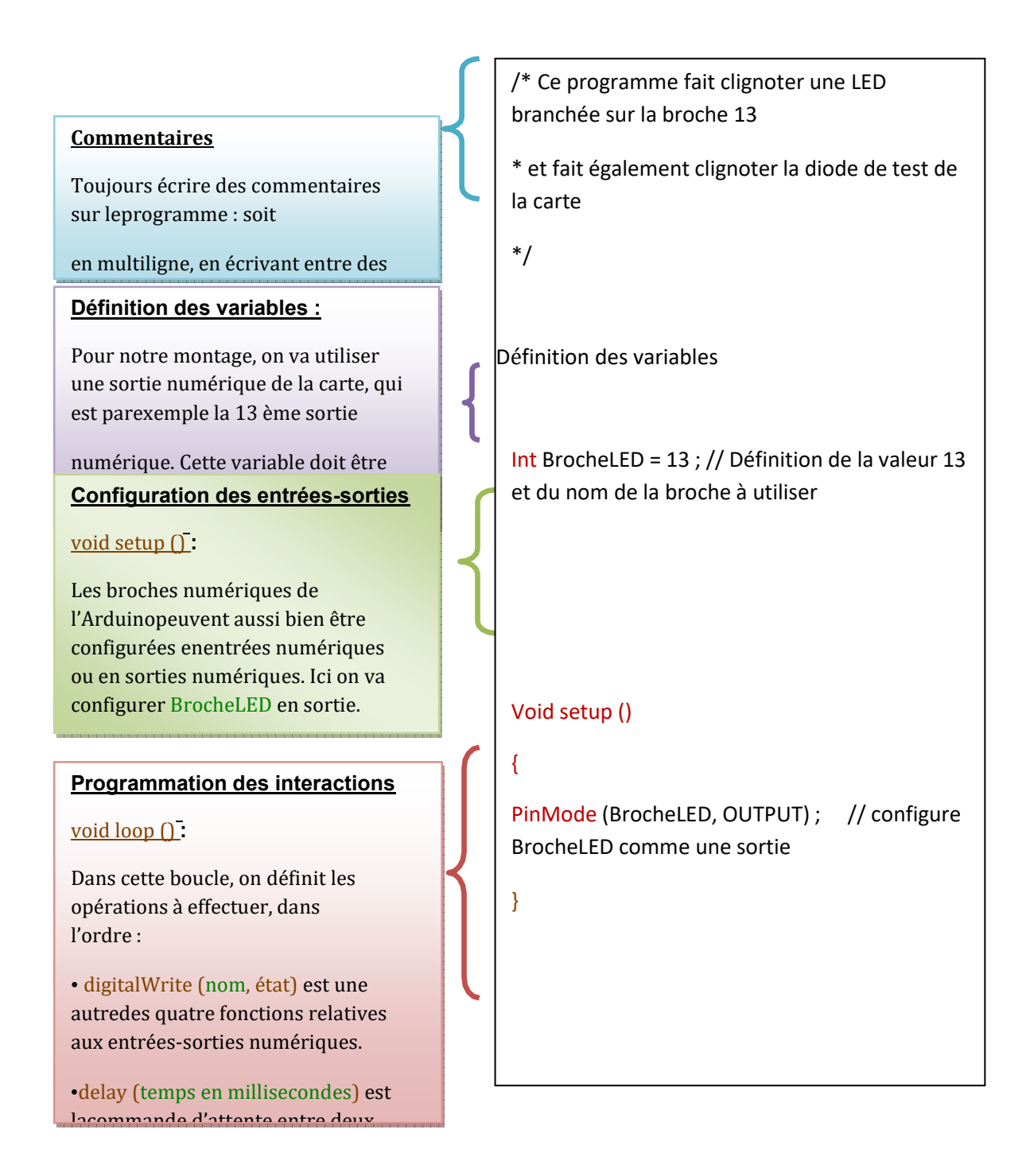

FIGURE 24 STRUCTURE SYNTAXE DES COMMANDES ARDUINO[25]

L'IDE (Integrated Development Environment) est un programme spécial exécute sur votre ordinateur qui vous permet d'écrire des sketches pour la carte Arduino dans un langage simple modélise âpres le langage Processing. La magie se produit lorsque vous appuyez sur le bouton qui charge les sketches sur la carte: le code que vous avez écrit est traduit dans le langage C, et est passe au compilateur avr-gcc , un morceau important de logiciel open source qui fait la traduction finale dans la langue comprise par le micro contrôleur. Cette dernière étape est très importante, car c'est l' Arduino simplifie votre vie en cachant autant que possible les complexités de la programmation des micro contrôleurs . [14]

Le cycle de programmation sur Arduino est essentiellement le suivant [Mas 14]:

1. Branchez votre carte dans un port USB sur votre ordinateur.

2. Ecrivez un sketch qui donnera vie a la carte.

3. charger ce sketch sur la carte via la connexion USB et attendez quelques secondes que la carte redémarre.

4. La carte exécute le sketch que vous avez écrite.

#### 4.1.3 ENVIRONNEMENT DE TRAVAIL :

#### 4.1.3.1 LE SDK

Le SDK signifie Software Développent Kit, c'est un ensemble d'outils d'aide à la programmation pour concevoir des logiciels, jeux, applications mobiles, etc. pour un terminal et/ou un système d'exploitation spécifique. Depuis l'arrivée de Androïde, le système d'exploitation que Google a développé pour se lancer dans le secteur mobile, sont un kit de développement est désormais disponible. Le kit de développement Androïde inclut les utilitaires nécessaires pour aider les développeurs Androïde avec les premières étapes : les différents API développés par Google à la fois pour contrôler les fonctions de l'appareil et l'intégration des services, un émulateur complet pour tester des applications, et tout le matériel de lecture nécessaire pour vous aider à effet pour Androïde. [14]

#### 4.1.3.2 L'ANDROÏDE STUDIO

L'Androïde Studio est l'environnement de développement intégré (IDE)

officiel pour le développement d'applications Androïde, basé sur IDEA . En plus du puissant éditeur de code et des outils de développement d'IntelliJ, Androïde Studio offre encore plus de fonctionnalités qui améliorent la productivité lors de la création d'application Androïde, [16]

telles que :

• Un système de construction flexible basé sur Gradle

- Un émulateur rapide et riche en fonctionnalités
- Un environnement unifié où vous développer pour tous les appareils Androïde
- Appliquer les modifications au code push et aux modifications en cours d'exécution sans redémarrer votre application
- Modèles de code et intégration GitHub pour vous aider à créer des fonctionnalités d'application communes et à importer un exemple de code

• Outils et cadres de test étendus

- Outils Lint pour détecter les performances, la convivialité, la compatibilité des versions et d'autres problèmes
- Prise en charge de C ++ et NDK
- Prise en charge intégrée de Messaging et App Engine

#### 4.1.3.2 FIREBASE

Firebase est un produit de Google qui aide les développeurs à créer, gérer et développer facilement leurs applications. Il aide les développeurs à créer leurs applications plus rapidement et de manière plus sécurisée. Aucune programmation n'est requise du côté de la base de feu, ce qui facilite l'utilisation de ses fonctionnalités plus efficacement. Il fournit des services à Android, iOS, Web et Unity. Il fournit un stockage en nuage. Il utilise NoSQL pour la base de données pour le stockage des données. [15]

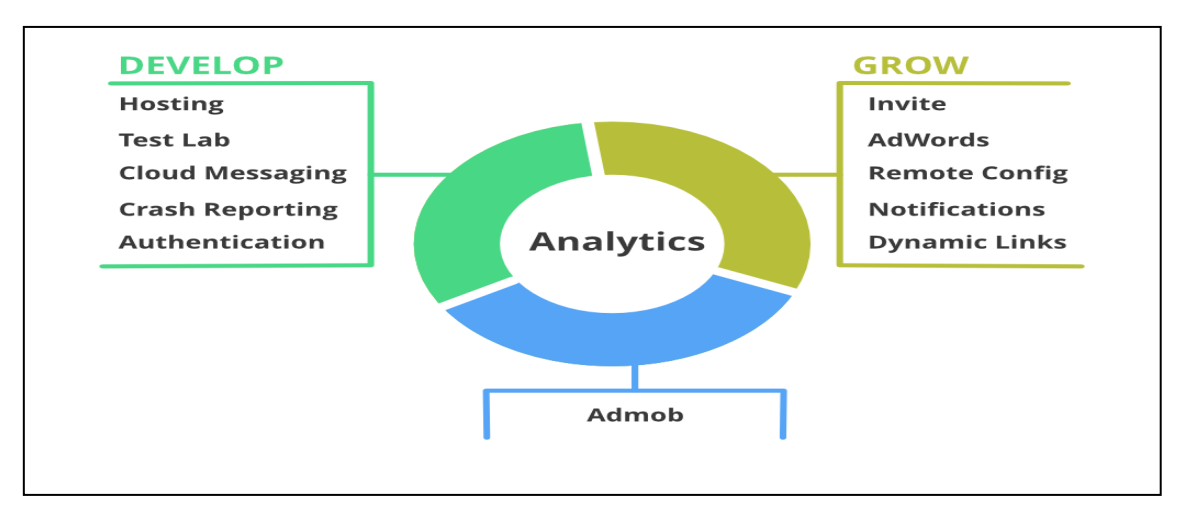

Il existe principalement 3 catégories dans lesquelles Firebase fournit ses services.

FIGURE 25 LES CATEGORIES DANS LESQUELLES FIREBASE FOURNIT SES SERVICES [15]

#### **4.1.3.2 OBJECTIF**

« CovidDzv2 » est une application destinée a des utilisateurs dans l'objectif de lutter contre l'épidémie de corona virus en Algérie .

Le but essentiel de notre projet est de faire l'analyse des données collectés a posteriori ,on a ajouter une activité a l'application « CovidDZ » dite TestPCR cet activité est destinée pour faire la saisie des informations déjà collectés(figure 27,figure28 , figure 29 et figure 30)

#### **Conception UML de notre activité**

#### **Diagramme de cas d'utilisations** :

Le diagramme de cas de l'utilisation est un modèle du système de point de vue de

l' utilisateur ,

L'application CovidDZ contient cinq cas d'utilisateurs principales ,nous avons ajoute un cas d'utilisateur concernant l'activité TestPCR.

L'utilisateur doit être saisir les données collectées ,avec des conditions du test PCR

Si les résultats est positif ,l'utilisateur doit voir le type des virus (mort ou vivant ) ,figure 27.

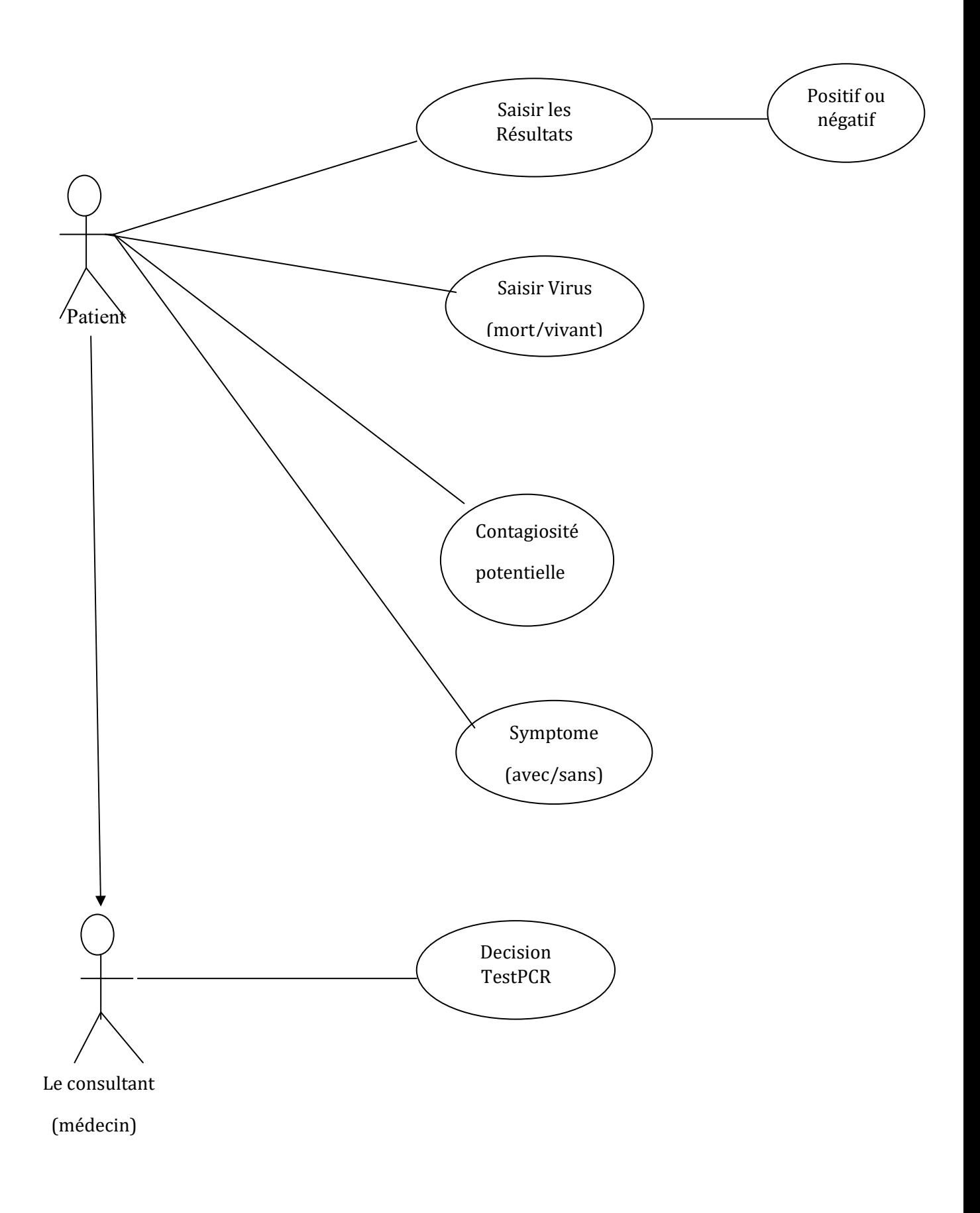

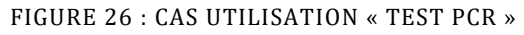

#### **Organigramme**

Cet organigramme represente toutes les etapes de l'application.

# **TEST PCR**

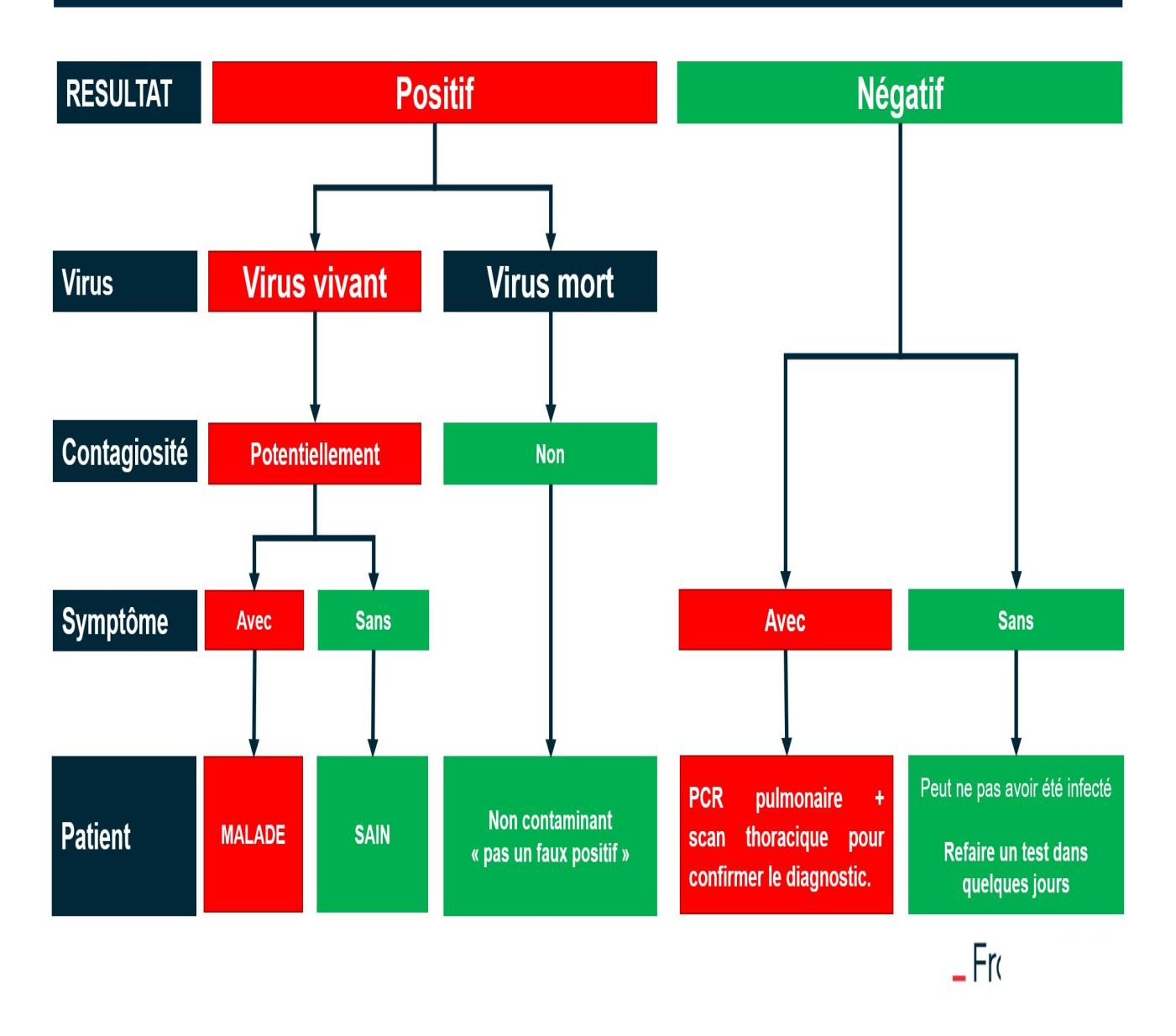

FIGURE 27 : ORGANIGRAMME « TEST PCR »

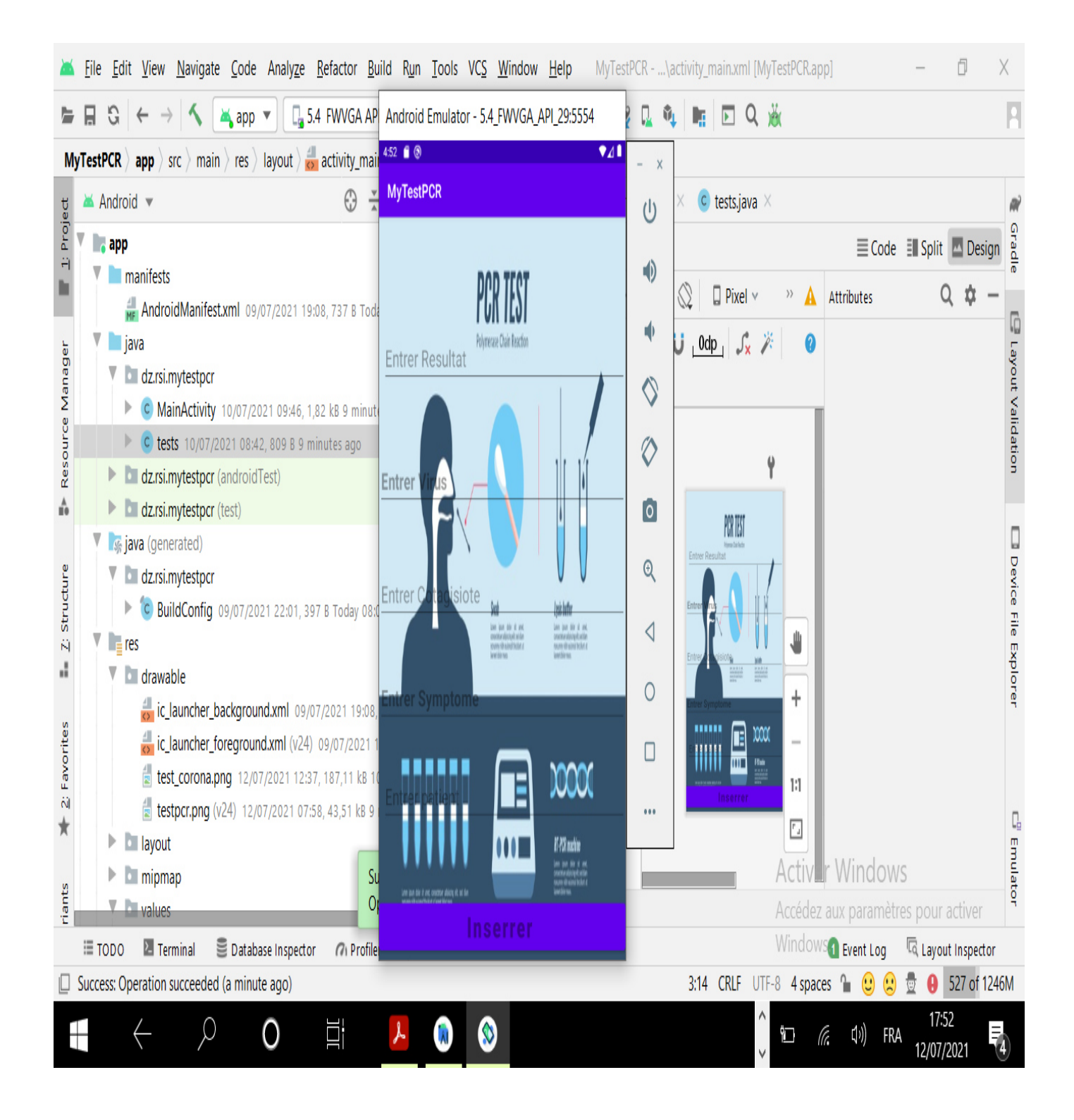

FIGURE28: ACTIVITE « TEST PCR »

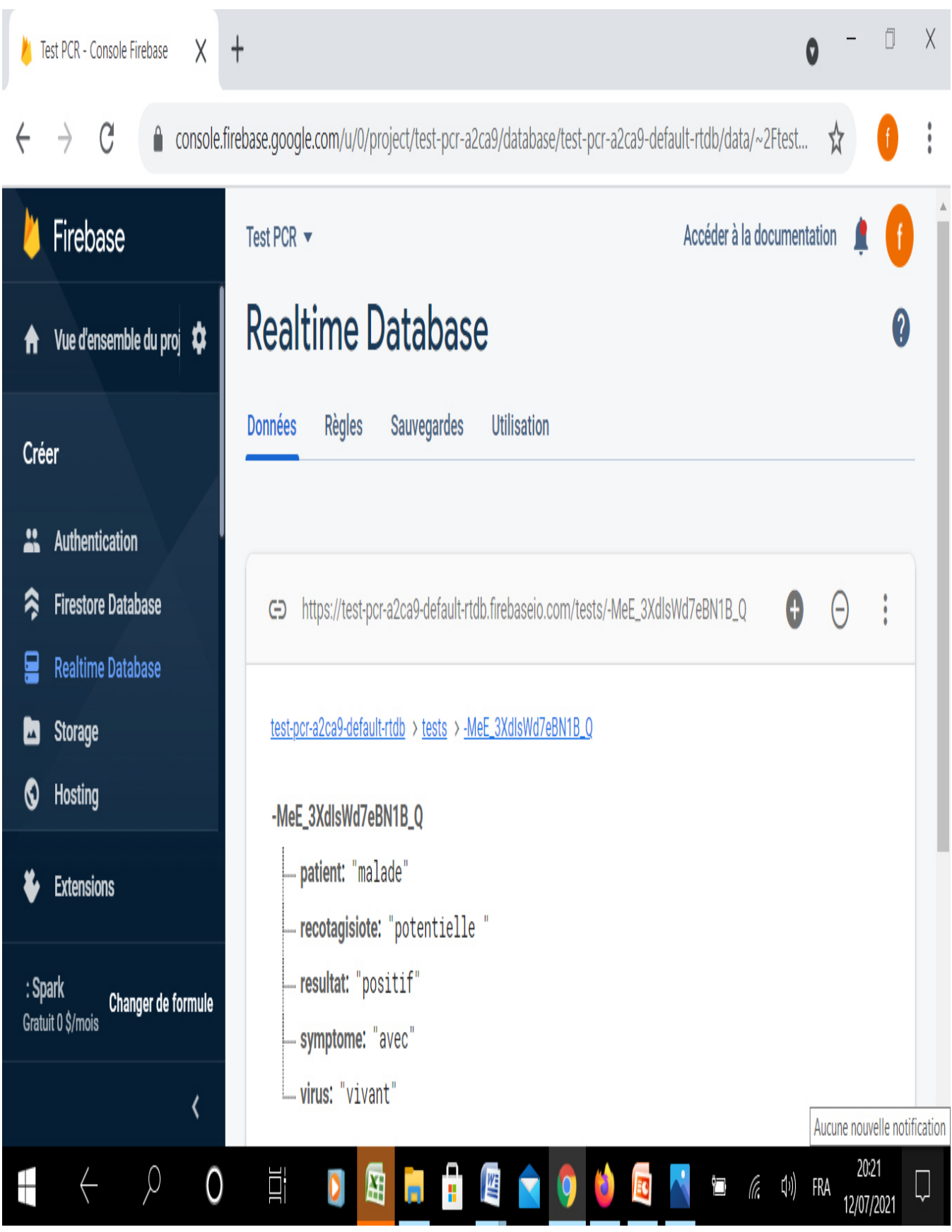

FIGURE 29 : REAL DATABASE « TEST PCR »

#### **JSON (FirebaseDemo\_ESP8266 is a sample that demo the different functions)**

// Copyright 2021 Google Inc.

//

// Licensed under the Apache License, Version 2.0 (the "License");

// you may not use this file except in compliance with the License.

// You may obtain a copy of the License at

//

// http://www.apache.org/licenses/LICENSE-2.0

//

// Unless required by applicable law or agreed to in writing, software

// distributed under the License is distributed on an "AS IS" BASIS,

// WITHOUT WARRANTIES OR CONDITIONS OF ANY KIND, either express or implied.

// See the License for the specific language governing permissions and

// limitations under the License.

//

// FirebaseDemo ESP8266 is a sample that demo the different functions // of the FirebaseArduino API.

 $\#$ include <ESP8266WiFi.h>

#include <FirebaseArduino.h>

// Set these to run example. #define FIREBASE\_HOST "example.firebaseio.com" #define FIREBASE\_AUTH "token\_or\_secret" #define WIFI\_SSID "SSID" #define WIFI\_PASSWORD "PASSWORD"

```
void setup() { 
Serial.begin(9600);
 // connect to wifi. 
 WiFi.begin(WIFI_SSID, WIFI_PASSWORD); 
 Serial.print("connecting"); 
while (WiFi.status() != WL_CONNECTED) {
  Serial.print("."); 
  delay(500); 
 } 
Serial.println();
 Serial.print("connected: "); 
 Serial.println(WiFi.localIP());
```
Firebase.begin(FIREBASE\_HOST, FIREBASE\_AUTH);

```
}
```

```
int n = 0;
```
void loop() {

// set value

Firebase.setFloat("number", 42.0);

// handle error

if (Firebase.failed()) {

Serial.print("setting /number failed:");

Serial.println(Firebase.error());

return;

}

#### delay(1000);

```
 // update value
```

```
 Firebase.setFloat("number", 43.0);
```

```
 // handle error
```

```
 if (Firebase.failed()) {
```
 Serial.print("setting /number failed:"); Serial.println(Firebase.error());

return;

```
 }
```

```
 delay(1000);
```

```
 // get value
```
 Serial.print("number: "); Serial.println(Firebase.getFloat("number")); delay(1000);

```
 // remove value
```
Firebase.remove("number");

delay(1000);

// set string value

Firebase.setString("message", "hello world");

// handle error

```
 if (Firebase.failed()) {
```
Serial.print("setting /message failed:");

Serial.println(Firebase.error());

return;

}

#### delay(1000);

```
 // set bool value
```
Firebase.setBool("truth", false);

```
 // handle error
```

```
 if (Firebase.failed()) {
```
 Serial.print("setting /truth failed:"); Serial.println(Firebase.error()); return;

```
 }
```

```
 delay(1000);
```

```
 // append a new value to /logs
```
String name = Firebase.pushInt(" $logs$ ", n++);

// handle error

```
 if (Firebase.failed()) {
```
 Serial.print("pushing /logs failed:"); Serial.println(Firebase.error());

return;

#### }

```
 Serial.print("pushed: /logs/");
```
Serial.println(name);

delay(1000);

```
}
```
#### FirebaseDemo\_ESP8266 | Arduino 1.8.15 Hourly Build 2021/05/31 10:33

Fichier Édition Croquis Outils Aide

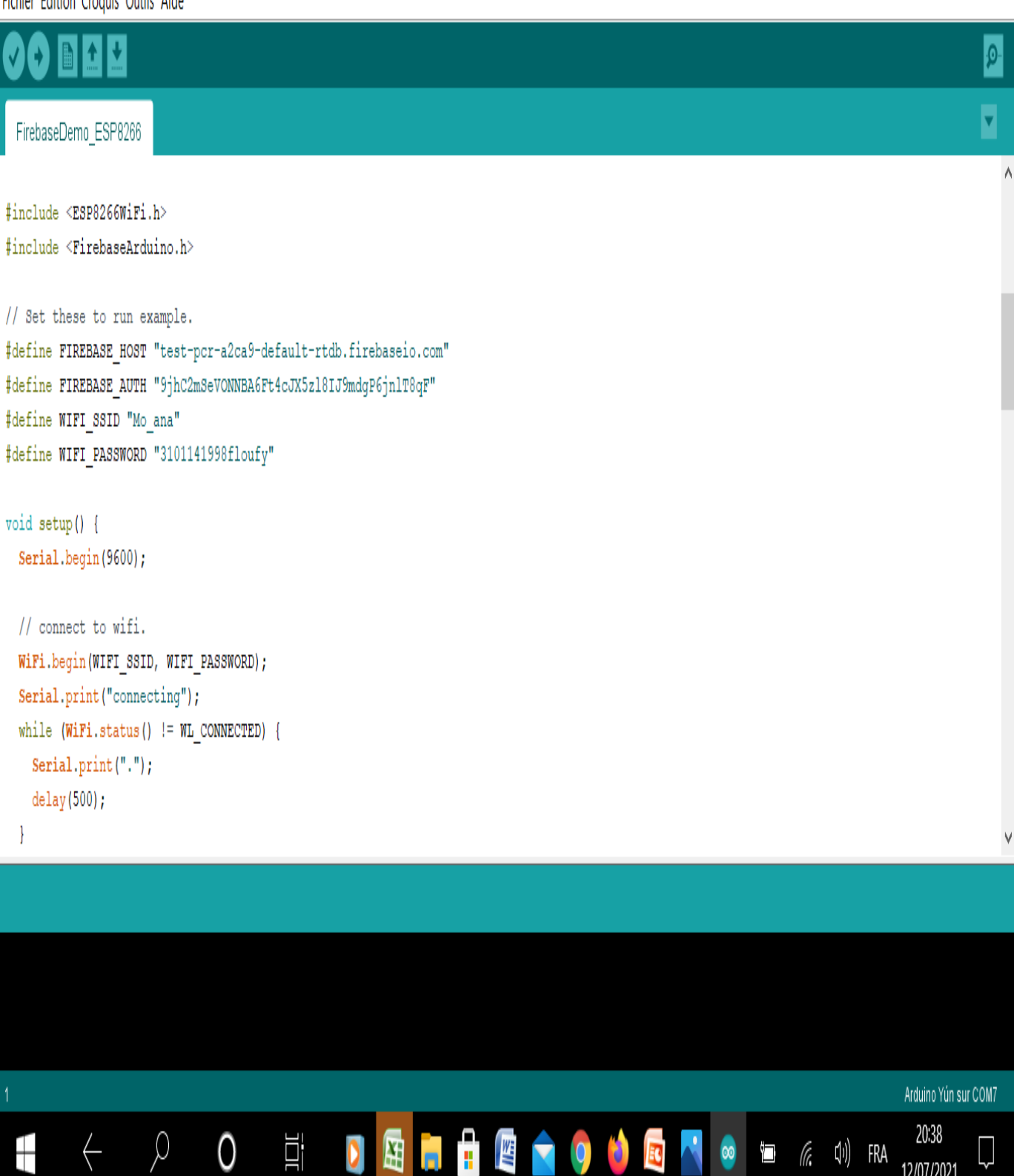

FIGURE30: EPS8266 WIFI SOUS ARDUINO

 $\chi$ 

f

12/07/2021

### 4-2 MISE EN ŒUVRE DE NOTRE APPROCHE

Il est habituel de n'employer que des estimateurs ponctuels des paramètres du modèle pour de telles prédictions. Cependant, certains modèles peuvent convenir raisonnablement bien aux mêmes données pour une large gamme de valeurs de paramètres, et cette fléxibilité signifie que les prédictions qui en découlent varieront considérablement, en fonction des valeurs particulières employées dans la plage qui donne un bon ajustement. Lorsque les données sont médiocres ou incomplètes, l'incertitude du modèle s'élargit davantage. Une façon de contourner ce problème consiste à utiliser les statistiques bayé siennes pour incorporer les observations et à utiliser la gamme complète des estimations de paramètres contenues dans la distribution postérieure pour ajuster les incertitudes dans les prédictions du modèle. Plus précisément, étant donné un modèle épidémiologique et une distribution de probabilité pour les observations, nous utilisons la distribution a posteriori des paramètres du modèle pour générer toutes les courbes épidémiques possibles, dont les informations sont encapsulées dans des distributions prédictives a posteriori. De ceux-ci, on peut extraire le pire des cas et étudier l'impact de la mise en œuvre des plans d'urgence en fonction de cette évaluation.

Nous appliquons cette approche à l'évolution du COVID-19 à notre paye Algérie et évaluons si les plans d'urgence sont couronnés de succès et si la courbe épidémiologique s'est aplatie. étant donné un modèle épidémiologique et une distribution de probabilité pour les observations, nous utilisons la distribution a posteriori des paramètres du modèle pour générer toutes les courbes épidémiologiques possibles, dont les informations sont encapsulées dans des distributions prédictives a posteriori. De ceux-ci, on peut extraire le pire des cas et étudier l'impact de la mise en œuvre des plans d'urgence en fonction de cette évaluation .

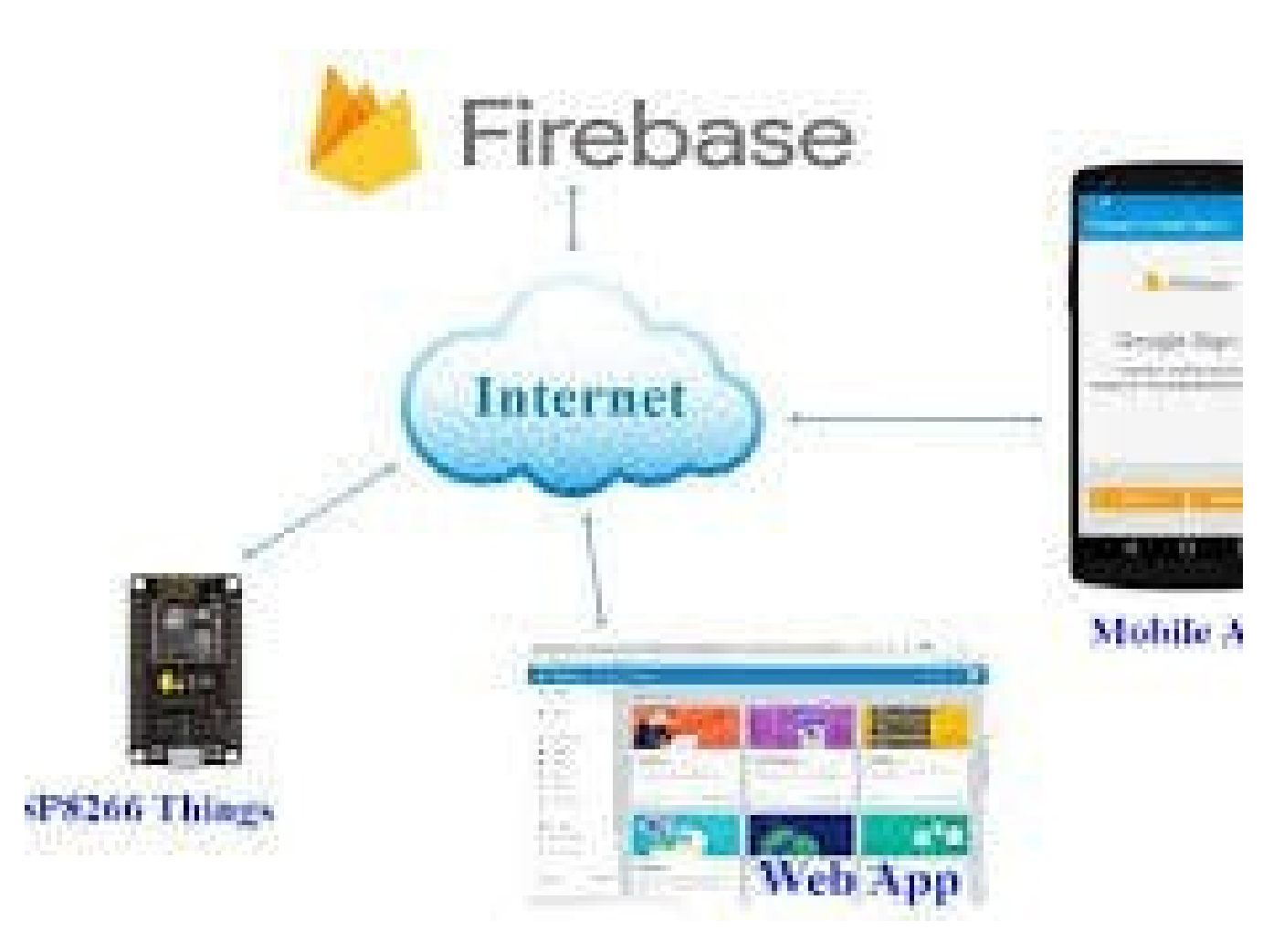

FIGURE 31 CONNECTING ESP8266 WIFI -MCU WITH GOOGLE FIREBASE USING[26]

## 4-3 CONCLUSION

Dans ce chapitre nous avons illustré les différentes étapes de la réalisation pratique de notre système ,ainsi que la réalisation de l'application mobile et Iot pour l'analyse du Covid 19 a posteriori .Sur le plan pratique, une manipulation adéquate du logiciel « Arduino » nous permet alors d'utiliser un compilateur ; il s'agit de « IDE » ce dernier possède une capacité de créer un code HEX, qui peut être injecté sur son microcontrôleur d'une part ; d'une autre part une simple élaboration de l'environnement App Android qui nous pousse à réaliser une application « \*.apk » sous smart phone capable de lier une carte Arduino et un smart phone afin d'exécuter des ordres bien définis. On peut conclure que les résultants obtenus sont satisfaisants compte tenu des limitations du matériel et des moyens dont nous disposons.

# **CHAPITE 5 : CONCLUSION ET PERSPECTIVES**

Les plans d'urgence basés sur des modèles épidémiologiques doivent être formulés, analysés et exécutés avec beaucoup de soin. Même avec des données d'observation assez précises, le poids de la stochasticité inhérent au début d'une épidémie signifie que les estimations des paramètres basées sur les données du début d'une épidémie seront assez incertaines. À leur tour, les modèles paramétrés avec de telles données porteront une grande incertitude à long terme prévisions.

la principale conclusion de ce travail est que l'extrapolation des résultats sans tenir compte de la sensibilité aux changements de paramètres peut aboutir à des prédictions très erronées. Nous pensons que la même conclusion valables pour des modèles plus détaillés, par exemple, ceux qui inclure des détails spécifi ques sur la population, car la plupart d'entre eux sont également bâclés.

 Au niveau des mesures d'atténuation mises en œuvre en Algérie, nos résultats montrent qu'ils ont jusqu'ici réussi à aplatir la courbe et à déplacer le pic de nouveaux cas infectés par jour vers la droite. Cependant, ce modèle et d'autres modèles compartiment aux sont plutôt sensibles à l'étalonnage des paramètres. L'accès à des données plus riches contenant davantage d'informations épidémiologiques et cliniques aiderait à mieux contrôler les prévisions des modèles. Contrôle de la courbe épidémique du SRAS-CoV-2 en Algérie a besoin d'évaluer les stratégies d'atténuation mises en œuvre dans le pays. Les modèles mathématiques sont au cœur de cet effort, mais certaines conditions doivent être prises en compte et évaluées pour leur application efficace.

# **BIBLIOGRAPHIE**

 [1] WFP -Réaliser des enquêtes par téléphone portable de manière responsable(inclus à la marge les aspect IVR, SMS etc.) Frontline SMS -guides sur l'intégrité des données et leçons apprises de collecte de données sensibles

[2] https://www.researchgate.net/figure/Evolution-des-cycles-de-Gartner-entre-2011-et-2015-Mise-enavant-de-liot-Ledition-2016\_fig8\_318900514 consulté le 12/05/2021

[3] https://www.researchgate.net/figure/Illustration-de-la-definition-de-liot-par-Cisco\_fig1\_318900514 consulté le 12/05/2021

[4] Bouveret V., Macé S. (2018). Éthique, IoT et création de valeur sont-ils compatibles ?,

[5] https://gitlab.inria.fr/stopcovid19/accueil ; consulté le 12/05/2021

[6] https://www.epfl.ch/campus/security-safety/sante/coronavirus-covid-

19/application-swisscovid-en-test-a-lepfl/ ; consulté le 12/05/2021

[7] https://www.dalloz-actualite.fr/node/tracer-non-pas-traquer-tracetogether-lapplication-

mobile-de-lutte-contre-covid-19-de-singapour; consulté le 13/05/2021

- [8] https://www.lvhnews.com/post/application-mobile-coronavirus-encor% ; consulté le 13/05/2021
- [9] Greenspun H., Coughlin S. mHealth in a mWorld: How mobile technology is transforming health care. Washington : Deloitte Development LLC, 2012

 [10] https://theconversation.com/lutilisation-des-donnees-des-telephones-mobiles-d: consulté le 15/05/2021

- [11] https://www.lebigdata.fr/coronavirus-donnees-smartphones : consulté le 22/05/2021
- [12] http://blog.positron-libre.com/electroniques/arduino-une-carte-a-jouer.php: consulté le 25/05/2021
- [13] https://www.who.int/fr/emergencies/diseases/novel-coronavirus-2019/advicefor-

public/q-a-coronaviruses : consulté le 25/05/2021

- [14] https://developer.android.com/studio/intro; consulté le 26/05/2021
- [15] https://fr.wikipedia.org/wiki/Firebase; consulté le 28/05/2021
- [16] http://pf-mh.uvt.rnu.tn/806/1/Application-Android.pdf p31; consulté le 28/05/2021
- [17] https://aws.amazon.com/fr/types-of-cloud-computing/; consulté le 29/05/2021
- [18] https://www.electronicshub.org/arduino-introduction/; consulté le 29/05/2021

[19] https://www.lebigdata.fr/definition-cloud-computing; consulté le 29/05/2021

[20] https://azure.microsoft.com/fr-fr/overview/what-is-cloud-computing;

consulté le 29/05/2021

[21] https://aws.amazon.com/fr/types-of-cloud-computing/; consulté le 31/05/2021

[22] http://www.has-sante.fr/portail/jcms/fc 1249932/fr/dispositifs-medicaux /;

consulté le 31/05/2021

[22] https://www.itu.int/en/ITU-D/Regional-Presence/Africa/Documents/ -ides.pdf consulte le 31/05/2021

[23] https://www.futura-sciences.com/tech/definitions/internet-internet-objets-15158/ consulte le 31/05/2021

[24] https://www.zdnet.fr/actualites/top-2020-des-fournisseurs-de-cloud-aws-microsoft-azure-googlecloud-l-hybride-et-les-acteurs-du-saas-39903633.htm consulte le 31/05/2021

[25] https://www.arduino.cc/en/software consulte le 08/06/2021

[26] https://www.survivingwithandroid.com/esp8266-firebase-realtime-database-iot-controlled-rgb-leds/ consulte le 08/06/2021

# **RESUME**

En nous plongeant dans une crise économique soudaine et brutale, la crise sanitaire provoquée par le COVID-19 va accélérer le passage d'une société curative à une société préventive. Dans ce contexte, la technologie dans le domaine des Smartphones et le développement de ses applications avec l'IoT (Internet of Things) joue un rôle thérapeutique en favorisant cette transition, notamment dans le domaine de la santé, ce travail est la fin du Master Study Project, et l'objectif est de développer une application Android pour Smartphones et IoT pour analyser plus tard Covid à travers la collecte et l'échange de données entre le Smartphone et l'Internet des objets, dans un premier temps on parle de technologie et d'utilisation du téléphone mobile dans le domaine de la santé (M-HEALTH ), et le rôle de l'Internet des objets dans la collecte de données, puis nous parlons de la conception de la solution proposée, pour l'application nous avons utilisé un environnement de développement de studio Android et comme base de données cloud.

**Mots clés**: Firebase, Android Studio, Internet des objets, le cloud, Arduino Uno

# **ABSTRACT**

BY PLUGGING US INTO A SUDDEN AND BRUTAL ECONOMIC CRISIS, THE HEALTH CRISIS CAUSED BY COVID-19 WILL ACCELERATE THE CHANGE FROM A CURATIVE SOCIETY TO A PREVENTIVE SOCIETY. IN THIS CONTEXT, TECHNOLOGY IN THE FIELD OF SMARTPHONES AND THE DEVELOPMENT OF ITS APPLICATIONS WITH THE IOT (INTERNET OF THINGS) PLAY A THERAPEUTIC ROLE BY PROMOTING THIS TRANSITION, ESPECIALLY IN THE FIELD OF HEALTH, THIS WORK IS THE END OF THE MASTER STUDY PROJECT, AND THE OBJECTIVE IS TO DEVELOP AN ANDROID APPLICATION FOR SMARTPHONES AND IOT TO ANALYZE COVID LATER THROUGH THE COLLECTION AND EXCHANGE OF DATA BETWEEN THE SMARTPHONE AND THE INTERNET OF THINGS, AT A FIRST TIME WE TALK ABOUT TECHNOLOGY AND USE OF THE MOBILE PHONE IN THE FIELD OF HEALTH (M-HEALTH), AND THE ROLE OF THE INTERNET OF OBJECTS IN DATA COLLECTION, THEN WE TALK ABOUT THE DESIGN OF THE PROPOSED SOLUTION, FOR THE APPLICATION WE USED AN ANDROID STUDIO DEVELOPMENT ENVIRONMENT AND AS A CLOUD DATABASE.

**KEYWORDS**:FIREBASE, ANDROID STUDIO, INTERNET OF THINGS, THE CLOUD, Arduino

من ∏لال إغراقنا في أزمة اقتصادية مفاجئة ووحشية ، فل الأزمة∏صحية∏تي يسببها COVID-19 ستسرع الانتقال من مجتمع علاجي[إي مجتمع وقا]ي. في هذا[اسياق ، فإ][انكنو]وجيا في مجال[إ هواتف انكية وتطوير تطبيقاتها مع IoT (إنترنت الأشياء) يلعب دورًا علاجيًا في تفضيل هذا الانتقال ، لا سيما ال في مجال $\mathbb I$ صحة ، هذا $\mathbb I$ عمل هو نهاية مشروع دراسة $\mathbb I$ ماستير ، و $\mathbb I$ هدف هو تطوير تطبيق اندرويد لهواتف $\mathbb{C}$ نكية و  $\mathbb{T}$ تحليل كوفيد لاحقًا من  $\mathbb{C}$ ل جمع $\mathbb{C}$ بيانات وتبا $\mathbb{C}$ ها بين $\mathbb{T}$ هاتف $\mathbb{C}$ نكي وإنترنت الأشياء ، في ا]بداية نتحدث عن التكنولوجيا واستخدام للهاتف للمحمول في مجال للصحة (−M HEALTH) ، ودور إنترنت الأشياء في جمع∏بيانات ، ثم نتحدث عن تصميم∏حل∏مقترح ، ⊡نسبة انطبيق استخدمنا بيئة تطوير استوديو اندرويد و كقاعدة بيانات سحابية.

كلمات مرشدة: فايربيز<sub>,</sub> اندرويد ستيديو ,انترنت الأشياء,∏سحابة الإ]كترونية,اردوينو